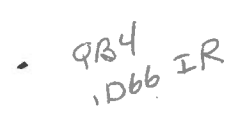

*>O* JUIN 1986

# LOGICIEL D'ECHANTILLONNAGE POUR LE POLYCOROER

par

Richard Bastien

Rapport interne 86-08 <Révisé)

GEOPHYSICS / GÉOPHYSIQUE

**LIBRARY / BIBLIOTHÈQUE** 

**JULY 11 1986** 

GEOLOGICAL SURVEY COMMISSION GÉOLOGIQUE

Equipe de Développement des Systèmes Section de la Gravité Conmission Géologique du Canada, E.M.R. l Prom. de !'Observatoire, Ottawa, Canada, KlA OY3

This document was produced by scanning the original publication. Ce document est le produit d'une numérisation par balayage de la publication originale.

## Résumé

La Section de la Dynamique de la Croate de la Direction de la Physique du Globe utilise le micro-ordinateur Polycorder de la compagnie Omnidata pour recueillir. filtrer et stocker des données numériques. Cet appareil a l'avantage d'être compact et léger malgré sa capacité de mémoire de 32 K. Un logiciel sophistiqué utilisant le filtre Kalman permet de filtrer en temps réel les séries chronologiques provenant simultanément de plusieurs canaux. L'utilisation du filtre numérique Kalman est justifiée par le fait qu'il permet de rallonger significativement la période d'autonomie du système en plus de fournir un résultat de haute fidélité.

# Abstract

The Crustal Oynamics Section of the Earth Physics Branch is using the micro-computer Polycorder made by the company Dmnidata to sample. filter and store numerical data. This computer has the advantage to be compact and light-weight despite having a memory capacity of 32 K. Sophisticated software using the Kalman filter allows real-time filtering of time series data that are recorded simultaneously from several channels. The use of the Kalman filter is justified by the fact that it allows a significant extension of the amount of time that the system can operate unattended white producing a high-fidelity output.

# Table des matières

 $\hat{\mathbf{r}}$ 

 $\mathcal{A}_\mathrm{c}$ 

 $\sim$ 

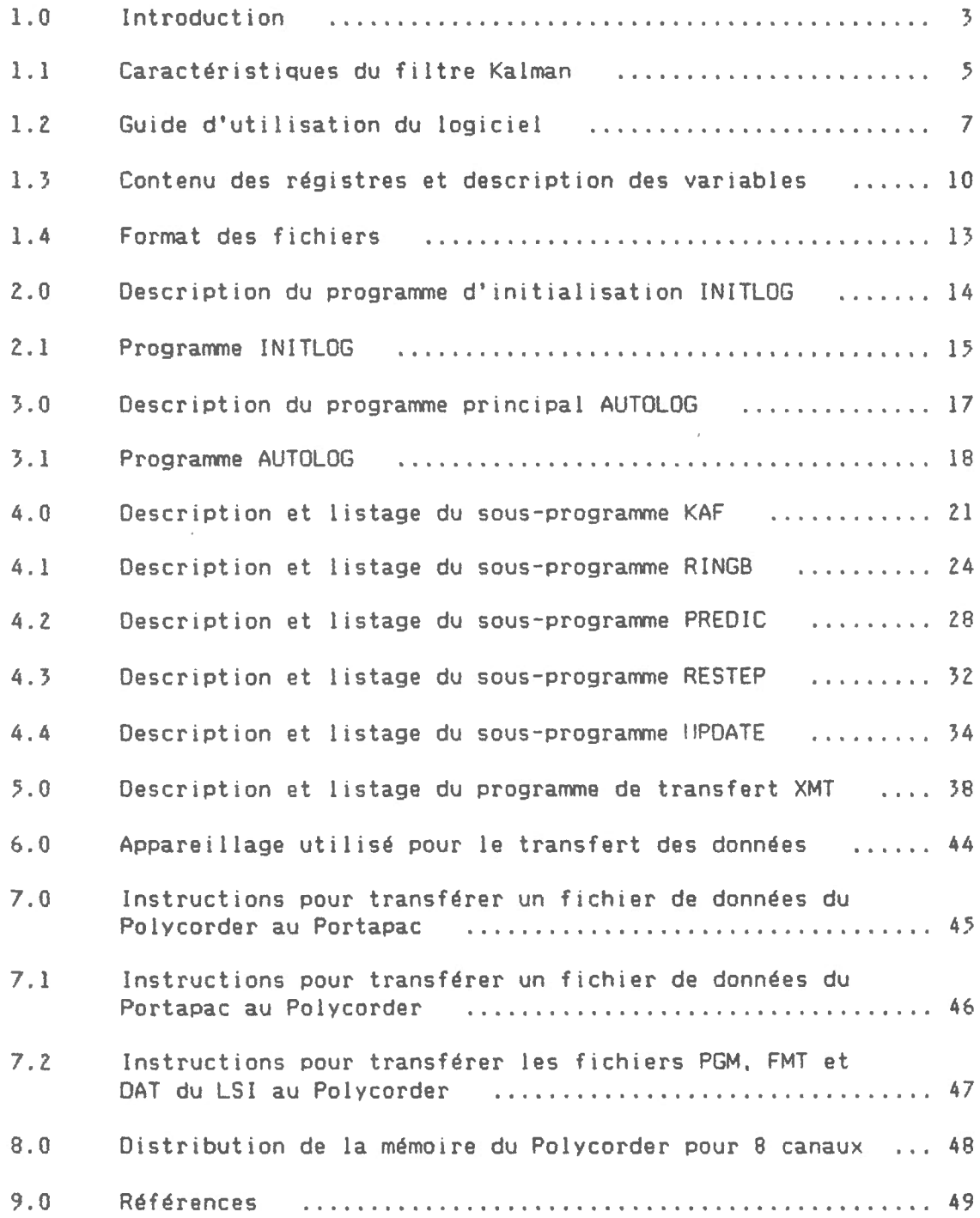

 $\sim 10^{-11}$ 

 $\bar{\gamma}$ 

# 1.0 Introduction

Le présent logiciel a été écrit pour répondre à la nécessité de filtrer différents signaux géophysiques et météorologiques. Le logiciel est basé sur l'utilisation du filtre Kalman en mode continue. Voir Gelb, A. <1974) . Cette méthode de traitement des données chronologiques a été publiée par John Halpenny <1984) et un programme en langage FORTRAN a été écrit en vue d'être utilisé pour supporter le système automatique d'observation géophysique de Charlevoix, Québec. En d'autres endroits, il était plus commode de recourrir à un système compact et portatif. Le Polycorder devenait donc l'outil indiqué pour l'échantillonnage des données sur le niveau et la pression de l'eau dans les puits et divers données météorologiques pour des périodes plus ou moins longues. Ce système pourrait être utilisé avec profit pour toute observation de phénomènes variant dans le temps tels que l'inclinaison de la croate, la résistivité électrique dans la croûte, le champ magnétique ou la marée terrestre. Son application est approprié pour un domaine de fréquences variant de zéro à 0.008 Hz.

Avant de traduire le code en language Polycorder, l'algorithme fut simplifié au maximum en vue d'utiliser le moins d'espace mémoire possible. Malgré que l'appareil ne contienne qu'une mémoire vive de 32 K. il peut offrir une autonomie d'opération d'environ 250 jours sur un seul canal avec écriture une fois l'heure et de 25 jours avec un maximum de 10 canaux pour le même intervalle d'écriture. La période d'autonomie correspond à la capacité de l'espace mémoire. Cependant, puisque les données sont conservées dans un fichier dit circulaire, les dernières valeurs recueillies ne sont jamais perdues; ils prennent plutôt la place des plus anciennes. Les données peuvent être transférées directement à l'ordinateur principal (en l'occurence un LSI 11/23) ou par l'intermédiaire d'un Portapac d'une capacité de 64 K. Les données brutes peuvent facilement être transférées vers un médium quelconque par l'intermédiaire de la sortie RS-232. Cette option permettra à l'opérateur d'examiner à loisir les données telles que reçues à la source.

## Caractéristiques du Polycorder

Le Polycorder modèle 5168, version 5 est manufacturé par Omnidata International, Inc. Il possède 10 entrées parallèles analogues, 9 entrées et 5 sorties parallèles numériques via deux entrée/sortie RS-232; ASCII 8 bit standard. Une horloge interne pouvant accuser une erreur appréciable de 3 minutes par mois, permet un contrôle départ/arrêt automatique. L'option départ/arrêt peut aussi être controlé par ligne téléphonique. L'alimentation est fournie par deux piles de 9 volts internes pour un affichage continue de 40 heures ou par une alimentation extérieure. Le clavier est composé de 21 touches scellées comprenant les chiffres 0-9, les caractères A-Z et 4 touches de contrôle par flèches. L'affichage à cristaux liquides présente deux rangées de 16 colonnes.

Le Polycorder peut transmettre ou recevoir à des taux de 300 à 9600 bauds. Le langage codé comprend 100 énoncés symboliques de 2 caractères avec possibilité d'arguments. L'appareil mesure 20.3 cm X 11.4 cm X 7.6 cm et pèse 1.46 kg. Ses limites de fonctionnement selon la température ambiante sont de -20• à 55• Cà 100% d'humidité relative.

#### Brève description du filtre Kalman

Ce filtre permet de traiter les données brutes de manière à éliminer le bruit de fond, les décharges et les sauts d'échelle. Puisque le filtrage se fait sur le champs, il devient nécessaire de ne conserver qu'une fraction des données ce qui rallonge d'autant la période d'autonomie du système. Une application typique enregistre une donnée par minute et ne conserve qu'une valeur par heure.

Le filtre Kalman applique la notion de régression linéaire sur une ou plusieurs valeurs mathématiques décrivant l'évolution d'une variable afin d'en estimer la meilleure courbe en terme des moindres carrés. A cet effet on utilise une matrice de covariance et un vecteur d'état.

Le vecteur d'état contient 4 éléments décrivant l'état de 1 'évolution de la série en un point donné. Le premier élément représente la valeur filtrée au temps t, les deuxième et troisième éléments contiennent les dérivées première et seconde en ce point. Le quatrième élément sera nul si la série filtrée est continue. Lorsqu'un saut est détecté, l'élément quatre conserve l'amplitude du saut présumé jusqu'à la fin du saut ou d'un délai choisi (le plus court des deux). Si le saut est accepté, cette valeur sera additionnée au premier élément du vecteur d'état. L'élément quatre sera remis à zéro dans tous les cas jusqu'au prochain saut éventuel.

La matrice de covariance permet d'estimer une valeur x basée sur l'observation, telle que la covariance entre x et sa dérivée première et seconde soit minimum. Elle permet ainsi de minimiser l'erreur entre la courbe estimée et la série brute. Cette erreur contribue à l'établissement du niveau de bruit qui est admit comme étant aléatoire. Tel qu'expliqué auparavant, l'agorithme du filtre Kalman a été modifié afin d'utiliser le moins possible d'espace mémoire. Pour cette raison, la matrice de covariance qui avait originalement la dimension 4X4 a été réduite à un vecteur de 10 éléments. En effet, pour les besoins des calculs. on peu utiliser seulement les éléments de la matrice triangulaire supérieure de la matrice de covariance. Les diverses manipulations matricielles ont ainsi été réduites à leur expression finale. Dans les lignes qui suivent nous utiliserons plutôt le terme vecteur de covariance.

Pour plus de détails concernant le développement mathématique du filtre Kalman, voir Gelb, A. <1974).

# 1.1 Caractéristiques du filtre Kalman

Le délai et le niveau de bruit sont les deux paramètres du filtre Kalman. Bien que le niveau de bruit puisse etre évalué directement à partir de la série de données à filtrer. il n'est pas facile d'en faire autant pour établir correctement la durée du délai.

L'effet du délai sur le filtre Kalman pourrait être comparé à celui de la longueur N de l'échantillonnage d'une moyenne mobile. En effet, si le délai est assez long, il réussira à lisser suffisamment les variations d'un signal bruyant mais il risque aussi d'éliminer des oscillations de courtes périodes qui seraient représentatives au phénomène mesuré. Par ailleurs, si le délai est assez court, les oscillations de courtes périodes propres au phénomènes seront conservés mais le bruit associé au signal ne sera peut etre pas suffisamment éliminé.

Variation de l'erreur en fonction du rapport période/délai.

Considérons la fonction  $y = cos(x)$  d'amplitude l, pour l'intervalle 0° à 360°. Nous avons appliqué le filtre Kalman sur cet intervalle qui était constitué d'un nombre de points déterminés définissant la période. Le niveau de bruit a été fixé à 0.001 pour éviter d'utiliser zéro et le filtre a été initialisé à 1.0 pour qu'il adopte dès le départ la valeur à cos(0). Pour différents délais, on a mesuré l'erreur à 180°. Comme le montre les tableaux suivants, plus le délai augmente, plus l'erreur est grande. L'erreur est nulle lorsque le délai est égal à 1. On a aussi calculé le rapport entre la période et le délai. Le test a été fait sur cinq périodes différentes. mais selon les memes rapports période/delai pour vérifier si l'erreur à 180° variait en fonction de la période.

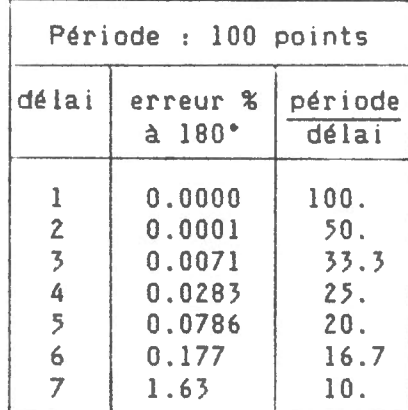

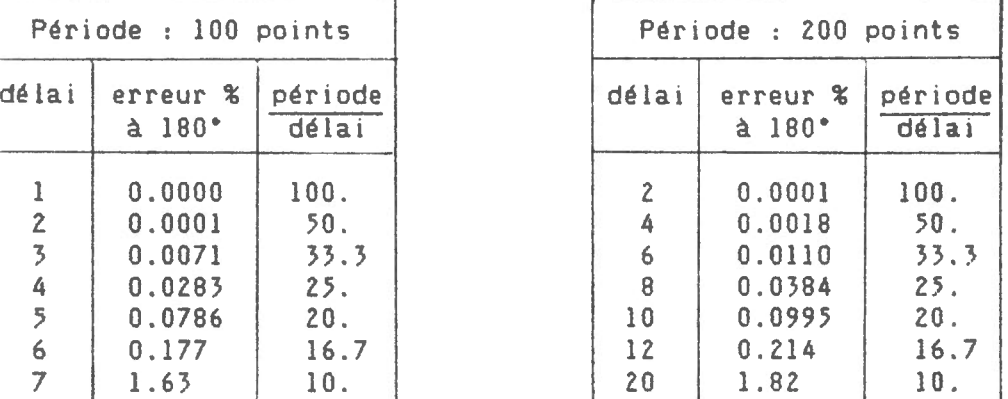

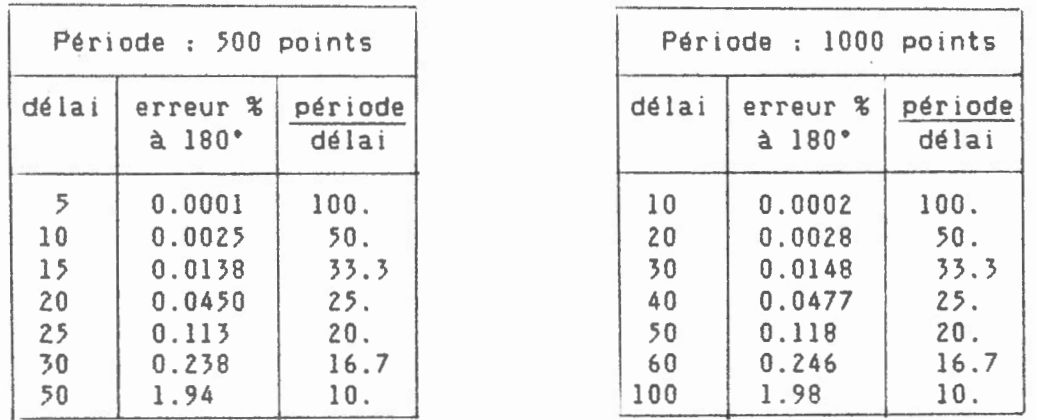

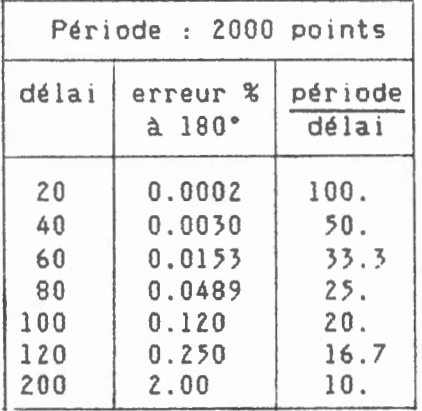

Les résultats indiquent que pour un rapport période/délai donné. l'erreur à 180° ne varie pas appréciablement en fonction de la période. Pour le choix d'un seuil d'erreur acceptable correspondra donc une valeur période/délai donnée. Par exemple, si on choisi un seuil maximum de 0.1% comme étant acceptable, nous pourrons conclure que pour un signal sans bruit, le rapport période/délai minimum devrait être environ de 20.

La constante de temps du filtre Kalman.

La constante de temps du filtre est une fonction du rapport Période/délai applicable à un signal dont le bruit de fond est un processus aléatoire. Tout signal dont la période est égale ou plus courte que T tel que  $T/délai = 1$  sera filtré. Par ailleurs, selon le critère de Nyquist <Hamming 1982>, la période minimum que l'on peut enregistrer d'un signal est égale à 2 fois l'intervalle de l'échantillonnage. Ceci implique que toutes les fréquences supérieures à cette limite peuvent affecter le résultat du filtre en induisant un phénomène de battement. On devra donc s'assurer que le signal considéré ne contienne pas de fréquences supérieures au critère de Nyquist soit en le vérifiant à l'aide d'un analyseur spectral ou en installant un filtre électronique approprié. La constante de temps du filtre Kalman correspondant à l'application actuelle n'a pas été établie. La courbe de la fonction de transfert pourrait être obtenue en traçant le rapport entre l'amplitude du spectre des fréquences des données de sortie et d'entrée du filtre pour un délai donné.

### 1.2 Guide d'utilisation du logiciel

L'unité de temps sur lequel ce logiciel d'échantillonnage est basé est la minute. La plage d'opération des différents paramètres temporels s'étend de 1 à 1440 minutes, donc sur la durée du jour.

- 1- L'intervalle de lecture doit etre un nombre entier de minutes variant entre 1 et 1440. Il sera le même pour tous les canaux actifs. Il doit être plus petit que l'intervalle d'écriture et un multiple de ce dernier. Il doit aussi etre un multiple de 1440. On peut le définir à l'aide du protocol d'AUTOLOG, MODE 5-1.
- 2- L'intervalle d'écriture doit etre un nombre entier de minutes variant entr 1 et 1440. Il sera le même pour tous les canaux actifs. Il doit être plus grand que l'intervalle de lecture, divisible par ce dernier et un multiple de 1440. L'intervalle des écritures est défini dans le programme AUTOLOG et les sous-programmes RINGB et XMT. Il doit être consistant avec le nombre de lignes par page du fichier de données tel que : Intervalle d'écriture= 1440/(Lignes par page).
- 3- Le délai doit d'abord etre judicieusement choisi en fonction de la variable à filtrer. C'est un entier non nul. plus petit ou égal à l'intervalle d'écriture divisé par l'intervalle de lecture. N.B. Les unités du délai ne sont pas en minutes mais en nombre de lectures.

La liste de corrections suivantes est présentée dans le but de faciliter la tache de l'utilisateur lorsqu'il désire implanter le système ou s'il désire y amener des améliorations. Il s'agit donc ici d'une liste de points de vérifications qui lui permettra de s'assurrer que rien n'a été laissé au hasard. Seuls les points correspondant à une amélioration spécifique devront etre corrigés.

1- Le nombre de lignes dans le fichier KVAR doit correspondre au nombre de canaux actifs. Corriger les constantes du fichier KVAR pour chaque canal. Les deux premières colonnes de KVAR doivent etre considérées s'il y a modifi cation aux valeurs des constantes ou au nombre de lignes: le délai du filtre <DELAY> en colonne 1 et le bruit prévu <NOISE> en colonne 2. Ces ajustements ne sont pas obligatoires si le nombre de canaux actifs diminue.

2- Correction de AUTOLOG ou lignes à vérifier:

Ligne 4 - Le balayage des canaux actifs (SCN).

Ligne 55 - Chiffre entre 1 et 10 correspondant au canal à émettre au RS-232. Si la valeur ne représente pas un canal actif, il n'y aura pas d'émission. Ligne 80 - L'argument constant de la fonction MOO doit etre

égal à l'intervalle d'écriture en minutes.\*

Ligne 81 - La valeur de la constante doit etre égale à l'intervalle de lecture en minutes.\*

Ligne 84 - La valeur de la constante doit etre égale au quotient de l'intervalle d'écriture sur l'intervalle de lecture.

Ligne 105 - Entrer <CTL 013> et <CTL 010> manuellement au clavier du Polycorder.

Ligne 108 - L'argument constant de la fonction MOO doit etre égal à l'intervalle des écritures en minutes.\* Ligne 123 - Nom du fichier index existant.

Ligne 124 - Nom du fichier de données existant.

Ligne 125 - Nom du fichier de données existant.

3- Correction de INITLOG ou lignes à vérifier:

Ligne 3 - Nombre limite de pages dans le fichier de données CPMAX>. Cette valeur est limitée par l'espace disponible.

Ligne 6 - La valeur de la constante doit etre égale au nombre de canaux actifs <NC>.

4- Correction de RINGB ou lignes à vérifier: Ligne 11 - Valeur de l'intervalle des écritures en minutes.\* Ligne 44 - Mettre 31.3999 s'il s'agit d'une année bissextile.

5- Correction de XMT ou lignes à vérifier:

Ligne 2 - Valeur de l'intervalle des écritures en minutes.\* Ligne 76 - Entrer <CTL 013> manuellement au clavier du Poly. Ligne 81 - Nom du fichier index existant. Ligne 100 - Nom du fichier de données existant. Ligne 126 - L'argument constant de la fonction MOO doit etre égal au nombre de lignes par page <LPP>. Ligne 154 - L'argument constant de la fonction MOO doit etre égal au nombre de lignes par page (LPP). Ligne 172 - Entrer <CTL 026> manuellement au clavier du Poly.

\*Les intervalles de lecture et d'écriture sont les memes pour tous les canaux.

- 6- S'il y a un changement dans le nombre de canaux actifs ou dans le nombre de lignes par page, le fichier FORMAT associé au fichier de données doit être effacé et remplacé en spécifiant le nouveau nombre de colonnes et de lignes par page. Avant d'effacer le fichier FORMAT, le fichier associé doit être d'abord effacé. Le nombre de lignes par page correspond au nombre d'écritures par 24 heures.  $LPP = 1440/$ (Intervalle d'écriture)
- 7- Lorsque les fichiers index et de données sont recréés, il doivent être remplies de zéros. Cette opération est nécessaire pour permettre l'utilisation de ces fichiers en mode d'accès direct. <Voir l'énonce SLC>. Un simple programme permet de remplir le fichier de zéros.
- 8- Le Polycorder peut aussi nécessiter un ajustement lorsque l' intervalle des lectures est modifié. Le MODE 5-1 permet de spécifier l'intervalle et le temps de départ des lectures. Le Polycorder effectue la lecture environ une seconde après le départ automatique (AUTOLOG). Le logiciel actuel ne permet que des intervalles de lecture en nombre entier de minutes. L'intervalle de lecture maximum est de 1440 minutes. Ceci est do au fait que tous les calculs de la variable temps sont basés sur la minute du jour.
- 9- Remettre le régistre 15 à zéro s'il s'agit de la toute première fois qu'on utilise AUTOLOG. Ce régistre contient le nombre de lignes <NREC> entrées dans le fichier de données depuis le dernier transfert. Le régistre 15 sera remis a zéro lors du transfert des données

0 Lecture du canal 1 31 COV1<br>1 Lecture du canal 2 32 COV2 1 Lecture du canal 2 )l covz 2 Lecture du canal 3<br>3 lecture du canal 4 34 COV4 3 Lecture du canal 4 34 COV4 4 Lecture du canal 5 35 COV5<br>5 Lecture du canal 6 36 COV6 5 Lecture du canal 6 36 COV6<br>6 Lecture du canal 7 37 COV7 6 Lecture du canal 7<br>
7 Lecture du canal 8<br>
38 COV8 7 Lecture du canal 8<br>8 Lecture du canal 9 39 COV8 8 Lecture du canal 9 39 COV9<br>9 Lecture du canal 10 39 40 COV10 9 Lecture du canal 10 40 COV.<br>0 Lecture du canal 11 41 PH 10 Lecture du canal 11 41 PH1<br>11 Lecture du canal 12 42 PH2 11 Lecture du canal 12 42 PH2<br>12 START (Reservé) 43 PH3 12 START <Reservé) 43 PH3 13 MMMM <Reservé) 44 PH4 14 JJJ (Reservé) (1999)<br>15 NRFC (Reservé) (1999) (1999) (1999) (1999) (1999) (1999) (1999) (1999) (1999) (1999) (1999) (1999) (1999) (1999) 15 NREC <Reservé) 46. STATE2 16 PPLLL <Reservé) 47 STATO 17 DRAP <Reservé> 48 STATE4 18 PMAX <Reservé > 49 OUTPUT 19 NC (Reservé)<br>20 DELAY 21 NOISE 52 (Reservé) 22 OBSVAR 53 Compteur 23 RESLIM<br>24 OBVARP 55 Compteur 25 DECA Y 56 Compteur 26 DELSQ (DQ) 57<br>27 RESID 58 SA 27 RES ID 58 28 RHO 59<br>29 RESD 60 29 RESD<br>30 STEPTI

51 Compteur 55 Compteur 61 (Reservé) 62 <Reservé) 63 <Reservé)

- START = Si le régistre 12 contient la valeur zéro, c'est-à-dire si XMT vient juste d'être exécuté, la page et la ligne de départ du fichier de données y seront inscrites sous la forme:  $(1000*)$ page + ligne).
- MMMM = Le nombre de minutes écoulées depuis OhOO est calculé à partir de TIM et en utilisant la formule MMMM = hr min - hr\*40. Cette valeur correspond à l'instant où la lecture a eu lieu.
- JJJ =Le jour de l'année. Cette valeur est remise à jour par le sous-programme RINGS à chaque fois qu'une nouvelle page est rajoutée dans le fichier de données. Elle sera alors inscrite dans le fichier INDEX. Le progranrne devra être modifiés' il faut tenir compte de l'année bissextile.
- NREC =Le nombre de lignes contenues dans le fichier de données est maintenu à jour par le sous-programme RINGB dans le régistre 15.
- PPLLL = La position du pointeur dans le fichier de données est maintenue à jour par l'expression PPLLL = lOOO\*PAGE +LIGNE. Cette valeur est placée dans le régistre 16 et sera conservée dans le fichier INDEX.
- $DRAP =$  Lorsque, soit le programme initialisateur ou de transfert des données est exécuté, un drapeau est levé dans le régistre 17. Il sera abaissé à la fin du programme AUTOLOG pour indiquer que ce dernier vient d'être exécuté.
- PMAX =Le nombre limite de pages dans la mémoire circulaire sera testé à mesure qu'une nouvelle page devra être commencée. Lorsque cette limite est atteinte, le pointeur sera replacé à la première page. Le régistre 18 contient la valeur de PMAX.
- $NC = Le$  nombre de données par ligne correspond au nombre de canaux lus. Les données brutes se retrouvent dans les régistres 0,1,2, ... ,NC-1. NC est fi xé lors de l'exécution de INITLOG et sa valeur est conservée dans le régistre 19. Ce nombre doit correspondre au nombre de lignes dans le fichier KVAR.
- DELAY= Le délai du filtre est proportionnel au temps. Il représente le nombre de données qui seront lues avant qu'une valeur soit estimée. Ainsi, si DELAY= 20 et que les lectures sont faites à toutes les 2 minutes. le délai en temps sera de 40 minutes. Le délai doit être un entier non nul plus petit ou égal au quotient de l'intervalle d'écriture sur l'intervalle de lecture. Le délai est fixé par l'utilisateur d'après le niveau de bruit et la période minimum du signal.
- NOISE = Le bruit est défini ici comme étant l'écart type de la variation du signal lu par rapport au résultat filtré. Cette valeur peut être tirée directement de l'expérience en appliquant le filtre Kalman avec un bruit estimé et un délai correspondant à la période minimum du signal.
- OBSVAR =Le carré du bruit. <OBSVAR = NOISE\*NOISE> Cette constante sera introduite dans le vecteur de covariance pour établir la valeur de RHO.
- RESLIM =Vingt-cinq fois le carré du bruit <RESLIM = 25.\*DBSVAR>. Cette constante sera utilisée pour vérifier si un saut doit etre considéré ou non.
- OBVARP =Valeur additionnée à l'élément 6 du vecteur de covariance. Sa valeur est donnée par NOISE\*NOISE\*(3.1415927\*\*6).

OECAY = Coefficient d'amortissement. Il est fixé à EXP<-IIDELAY> .

DELSO = Inverse du carré du délai. (1/DELAY\*\*2>

- $RESID = Le$  résidu est la différence entre la donnée brute et la somme des trois premiers éléments du vecteur d'état. Cette valeur sera utilisée pour calculer le facteur RESO. Elle sera aussi comparée à RESLIM et selon le résultat du test, servira de mémoire à la valeur du saut décelé.
- RHO =Cette valeur sera utilisée pour calculer le facteur RESO et pour remettre à date le vecteur de covariance.
- RESD =Facteur appliqué sur le vecteur des coefficients. Il sera utilisé pour remettre à date le vecteur d'état.
- STEPTI = Compteur servant à déterminer si la durée d'un saut a atteint la limite prévue. Cette durée est égale au délai du filtre.
- Cl à CIO = Les dix éléments du vecteur de covariance. La constante OBSVAR est entrée dans la matrice via l'élément CIO.
- Pl à P4 = Les quatre éléments du vecteur des coefficients. Ce vecteur sera utilisé pour remettre à date le vecteur d'état et le vecteur de covariance.
- Sl = Premier élément du vecteur d'état. Il représente la valeur filtrée.
- S2 = Deuxième élément du vecteur d'état. Il représente la dérivée première de la série filtrée au point considéré.
- S3 = Troisième élément du vecteur d'état. Il représente la dérivée seconde de la série filtrée au point considéré.
- 54 = Quatrième et dernier élément du vecteur d'état. Cet élément est généralement nul, mais si un saut est en instance d'être accepté, il servira de mémoire pour mettre à jour la valeur du saut qui sera éventuellement accepté ou rejeté.
- OUTPUT= Donnée filtrée à conserver. Cette valeur sera conservée lorsque le nombre de lectures effectuées depuis la dernière écriture est égal au délai.

1.4 Format des fichiers

Format de DATAI: Le nombre de ligne par page est déterminé en divisant le nombre de minutes dans 24 heures (1440) par l'intervalle des écritures. On obtient ainsi une page par jour.

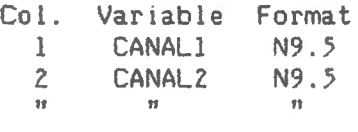

Format de KVAR:

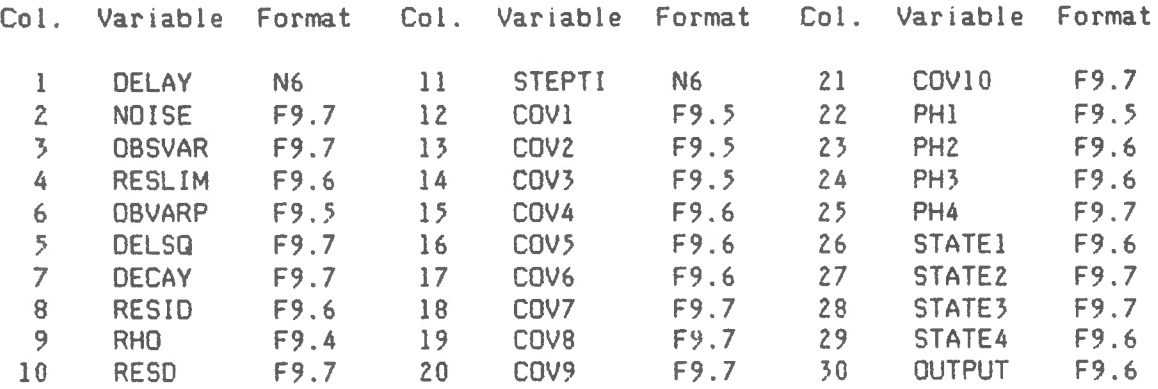

Format de INDEX:

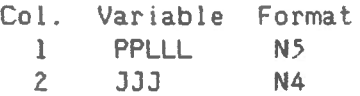

2.0 Description du programme d'initialisation INITLOG

Ce programme initialise le fichier KVAR. Il sera exécuté avant que le programme KAF soit utilisé pour la première fois ou dans le cas où KAF ait été interrompu pendant une période de temps suffisamment longue. L'exécution de INITLOG coupe définitivement le lien entre deux séries de données chronologiques traitées par KAF en initialisant les élements 3 à 7 et 11 à 30 du fichier de travail KVAR. Le programme INITLOG calcule les valeurs de 5 constantes qui seront régulièrement utilisées dans le logiciel. Ces constantes sont conservées par les éléments 3 à 7 de KVAR. Les éléments 11 à 30 contiennent les variables correspondantes à chaque canal. Chaque ligne de KVAR représente un canal.

Appels de sous-routines

Aucun

Contenu des régistres

Lecture seulement Aucun Lecture et écriture  $R(51) =$  Compteur de canaux

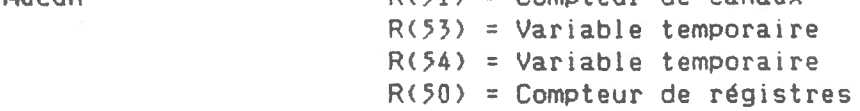

Ecriture seulement

 $R(17) = DRAP$  $R(18) = PMAX$  $R(19) = NC$ 

Fichiers

La tâche du programme est d'écrire directement dans le fichier KVAR. A la fin du programme le fichier KVAR reste ouvert. Ce fichier est constitué d'une seule page. Il y a 30 colonnes et NC lignes, NC étant le nombres de canaux actifs.

2. 1 Programme INITLOG

 $\bar{\mathbf{v}}$ 

 $\overline{\phantom{a}}$ 

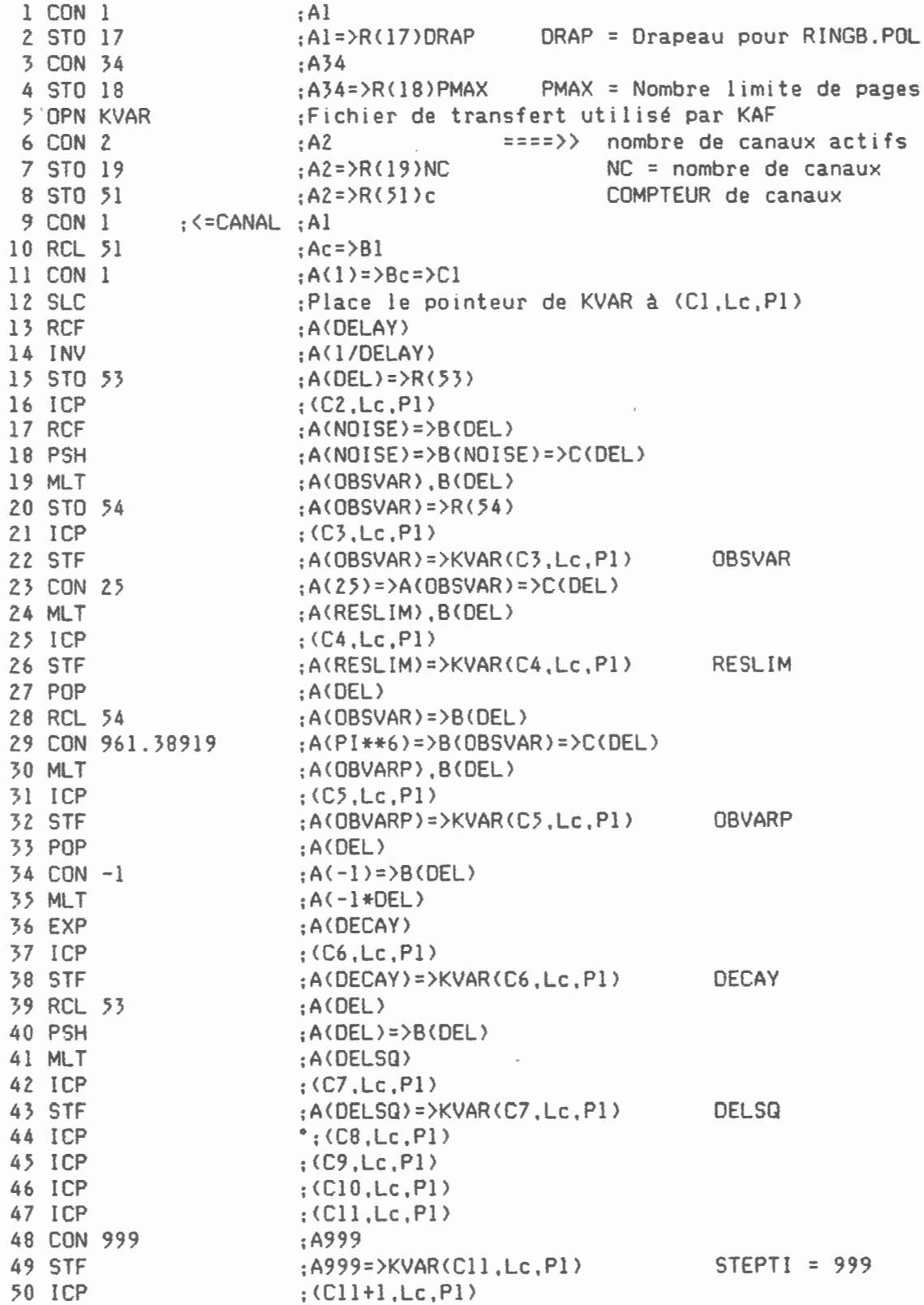

 $\sim$ 

15

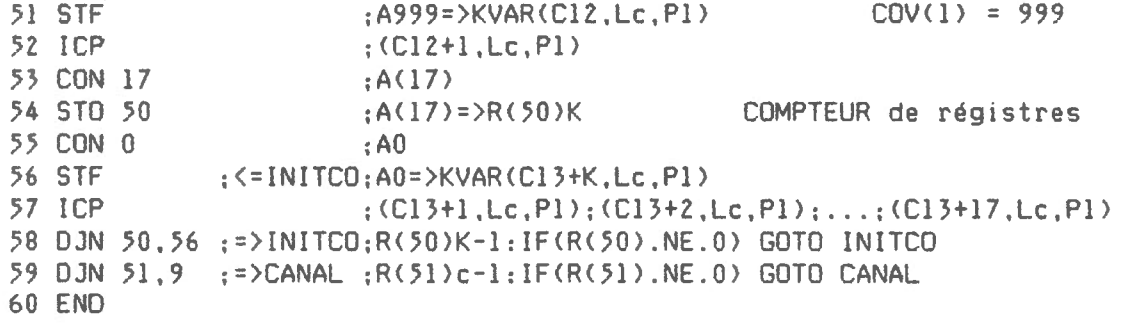

 $\label{eq:2.1} \mathcal{L}^{\text{max}}_{\text{max}}(\mathcal{L}^{\text{max}}_{\text{max}}) = \mathcal{L}^{\text{max}}_{\text{max}}(\mathcal{L}^{\text{max}}_{\text{max}})$ 

 $\mathcal{L}(\mathcal{A})$  and  $\mathcal{L}(\mathcal{A})$ 

 $\sim 10^{-11}$ 

 $\label{eq:2.1} \mathcal{F} = \mathcal{F} \left( \mathcal{F} \right)$ 

 $\sim$   $\sim$ 

 $\tilde{\mathcal{N}}$ 

 $\hat{\mathbf{v}}$ 

 $\sim$ 

#### 3.0 Description du programme principal AUTOLOG

AUTOLOG est le programme principal qui contrôle tout le logiciel nécessaire pour obtenir des valeurs filtrées à partir des mesures prises par une sonde. INITLOG devra toujours etre exécuté en premier lorsque AUTOLOG sera utilisé pour la première fois ou après une période suffisamment longue. Il faudra alors suivre la procédure décrite dans les pages précédentes.

Au moment de chaque lecture, l'affichage présentera l'heure de l'observation en minutes (t). la valeur de la lecture. la valeur filtrée correspondant à la lecture au temps (t-m, m = délai du filtre) et le numéro du canal correspondant. Le temps d'exécution de AUTOLOG peut etre évalué en utilisant la formule: TEMPS= 3.54 + 5.66\*NC où NC est le nombre de canaux filtrés.

Le présent logiciel est normalement opéré en mode arret/départ automatique (AUTOLOG). Environ 1 seconde après le départ du programme AUTOLOG, il y a balayage des canaux actifs tels que spécifiés à la ligne 4. Ces mesures sont conservées dans les régistres 0 à NC-1 où NC est le nombre de canaux actifs.

Puisque le temps est un facteur déterminant dans le procédé, la minute du jour sera calculée à partir de la fonction TIM et conservée dans le régistre 13. Cette valeur permettra de décider de la suite du cheminement du programme.

Le programme s'engage ensuite dans une boucle de NC tours qui permettra de transférer du fichier KVAR l'information mathématique correspondant à chaque canal et les traiter un par un. A l'intérieur de la boucle, il y aura affichage, transfert au RS-232 de la valeur brute du canal spécifié en ligne 55 et filtrage au moment de l'appel GSB KAF à la ligne 76. Au retour de KAF, la valeur filtrée pourra etre conservée si le délai associé à ce canal est égal au nombre de minutes écoulées depuis la dernière écriture au fichier de données. Cette opération s'effectue entre les lignes 80 et 90 où la ligne 88 est le test décisif. Les nouvelles valeurs calculées d'un canal, incluant la valeur filtrée s'il-y-a-lieu, seront retournées à la ligne correspondante du fichier KVAR et la boucle se poursuivra.

A la sortie de la boucle, tous les canaux auront été traités. Un test est alors effectué à la ligne 109 pour décider, en accord avec l'intervalle des écritures, si toutes les données filtrées qui sont conservées dans la dernière colonne du fichier KVAR doivent etre transférées aux fichier de données.

Ce transfert s'effectuera si la minute du jour est égale à un nombre entier de fois l'intervalle des écritures.

Appel de sous-routines

- KAF = Filtre Kalman produisant des valeurs ajustées à partir des données brutes qui lui sont soumises.
- RINGB =Conserve les données filtrées par KAF dans une mémoire dite circulaire. Ce programme n'est appelé qu'à des multiples de l'intervalle des écritures en minutes.

Contenu des régistres

Lecture seulement Lecture et écriture  $R(14) = 333$ <br> $R(19) = NC$ <br> $R(49) = OUTP($  $R(19) = NC$ <br> $R(49) = OUTPUT$ <br> $R(50) = Compte$  $R(20) = DELAY$ <br> $R(50) = Compteur de lignes pour canaux$ <br> $R(45) = STATE(1)$ <br> $R(51) = Compteur de canaux$  $R(45) = \text{STATE}(1)$   $R(51) = \text{Computer de canaux}$ <br> $R(27) = \text{R}(49)$   $R(53) = \text{Compteurs diverges}$  $R(53) =$  Compteurs divers  $R(54) = Utilisations diverges$ 

Ecriture seulement Aucun

# Fichiers

Le programme ouvre le fichier de données avant d'appeler le sous-programme RINGB.

Il fait continuellement des échanges avec le fichier KVAR en transférant pour chaque canal une ligne complète du fichier dans les régistres 20 à 49. Lorsque le programme KAF a effectué une itération sur ces valeurs, les éléments 7 à 30 sont replacés dans KVAR et une autre ligne est transférée dans les régistres, etc. Le temps d'un transfert des régistres au fichier KVAR prend 2.6 secondes par canal.

3.1 Programme AUTOLOG

1 ADN :Section analog ON Z XON : Excitation de 5 volts ON 3 DLY .5 :Délai de 1/2 seconde. 4 SCN 100,7 :Balayage du canal 7 pendant .1 seconde .5 TIM :As,BChr\_m1n>,C<mois\_jour) 6 XFF :Excitation de 5 volts OFF POUR TESTER LE PROG.,<br>Section analog OFF METTRE NOP EN LIGNE 6; 7 AFF METTRE NOP EN LIGNE 6. 8 POP :AChr\_min) 9 PSH :A(hr\_min)=>B(hr\_min) 10 CON 100 : $A100 = \frac{B}{h}$  min) => 11 DIV :A(hr.min).B(hr\_min) 12 INT :A(hr), B(hr min) 13 CON 40  $;A(40)=B(hr)=D(hr,min)$ 14 MLT :A<hr\*40),BChr\_min) 15 SUB :A(hr min-hr\*40) \*\*\* POUR TESTER, METTRE KYA \*\*\* 16 STO 13 :A<MMMM>=>R<l3> Nb de min. depuis OhOO 17 WID 4 :Réserve 4 cases pour l'affichage. 18 DCM 0 :Aucun chiffre après le point. 19 VUA :Affichage de l'heure en minutes. 20 OPN KVAR :Ouvre le fichier KVAR 21 RCL 19 NC = nombre de canaux :ACNC> 22 STO 51  $;$ Ac=>R $(5]$ )c COMPTEUR DE CANAUX 23 CON 0 :AO :A0=>R(50)0 COMPTEUR DE LIGNE POUR CANAUX 24 STO 50 25 ICR 50 :<=BOUCLE:R<.50)l:RC.50)2: ... :RC.50)c 26 CON 1 Lecture de la ligne c du fichier+ 27 RCL 50 :Ak=>Bl KVAR et transfert dans les  $\sim$  T 28 CON 1 :Al=>Bk=>Cl régistres ZO à 49  $\mathbf{I}$ 29 SLC :Place le pointeur de KVAR à CCl,Lk,Pl)  $\mathbf{I}$ 30 CON 30 :A30 30 éléments à lire. I 31 STO 53  $: A30 = \{88, 69, 30\}$ T 32 CON *ZO*  :AZO à partir du régistre ZO > 33 STO 54 :A20=>R< 54>20 I 34 RCF :<=LIRE :KVARCCn,Lk,Pl>= >A I 35 STI 54 I  $;A=\{R(20); R(21); R(22); \ldots; R(20+29)\}$ 36 ICR 54  $R(54)21;R(54)22;R(54)23;...;R(54)50$ I 37 ICP :<Cn+l,Lk,Pl> I 38 DJN 53,34 := >LIRE :R(53)e-l:IF(R(53).NE.0) GOTO LIRE + 39 WID 2 :Réserve Z cases pour l'affichage 40 cos 16,0 :Place le curseur en case 16 41 VUM C-:Affichage des symboles C- 42 RCL 50 ; Al< 43 DCM 0 :Aucun chiffre après le point 44 CDS 18,0 :Place le curseur en case 18 45 VUA :Affichage du canal traité 46 CON 1  $:$ Al=>Bk 47 SUB  $;A(k-1)$ 48 STO 53  $; A(k-1) = R(53)$  $canal$   $(k-1)$ 49 RCI 53  $:AR(K-1)=Ax$  $x =$  donnée brute du canal  $k-1$ .50 STO .54  $:A(x)=\R(54)x$ 

51 WID 10 :Réserve 10 cases pour l'affichage.<br>52 DCM 6 :6 chiffres après le point 52 DCM 6 :6 chiffres après le point<br>53 CDS 5.0 :Place le curseur en case 53 CDS 5,0 :Place le curseur en case 5<br>54 VUA :Affichage de la donnée bru 54 VUA :Affichage de la donnée brute<br>55 CON 6 :A(6) : Canal disponi 55 CON 6 ;A(6) Canal disponible 56 RCL 50 : A(k)=>B(6) Canal en cours<br>57 SUB : A(k-6) 57 SUB :A(k-6)<br>58 JNZ 75 :=>KAF :IF (k.l 58 JNZ 75 :=>KAF :IF <k.NE.6> GOTO KAF 59 WID 5 :Réserve 5 cases<br>60 DCM 0 :Aucun chiffre au (Aucun chiffre après le point<br>(A(JJJ) 61 RCL 14 62 MCP 208 74 208 221 74 210 :Présenté au RS-232<br>63 MMC 222 154 243 136 66 108 :pour lecture extérieure 63 MMC 222 154 243 136 66 108 64 MMC 51 104 2 66 4 ;de la donnée brute<br>65 RCL 13 :A(MMMM) 65 RCL 13 66 MCP 208 74 208 221 74 210 :Présenté au RS-232<br>67 MMC 222 154 243 136 66 108 :pour lecture extérieure 67 MMC 222 154 243 136 66 108 ;pour lecture extérieure 68 MMC 51 104 2 66 4<br>79 RCL 54 : a(x) 79 RCL 54 70 WID 10 :Réserve 10 cases<br>71 DCM 6 :Six chiffres apr 5ix chiffres après le point<br>74 210 : Présenté au RS-232 72 MCP 208 74 208 221 74 210 :Présenté au RS-232 73 MMC 222 154 243 136 66 108 ;pour lecture extér<br>74 MMC 51 104 2 66 4 ;de la donnée brute 74 MMC 51 104 2 66 4 75 GSB KAF :<=KAF \*\*\*\* KAF \*\*\*\* 76 RCL 45 :A(S1) S1 = STATE(1)<br>77 CDS 21.0 :Place le curseur en case 21 :Place le curseur en case 21 78 VUA :Affichage de la valeur filtrée<br>79 RCL 13 :A(MMMM)=>B(X) dans le canal k-1 79 RCL 13 :A(MMMM)=>B(X)<br>80 MOD 60 :A(MD),B(X) 80 MOD 60 :A(MD),B(X) Intervalle d'écriture<br>81 CON 1 :A(1)=>B(MD)=>C(X) Intervalle de lecture 81 CON 1 :A(1)=>B(MD)=>C(X) Intervalle de lecture<br>82 DIV :A(T).B(X)  $;A(T),B(X)$ 83 JNZ 86 :=>OK :IF(T.NE.0) GOTO OK<br>84 CON 60 :A(60)=>B(T)=>C(X) 84 CON 60 :A(60)=>B(T)=>C(X)<br>85 ADD :A(TEST),B(X) 803 ACTEST), B(X);<br>86 - ACDELAY); ACDECAY; 86 RCL 20 : <= OK : A(DELAY) = > B(TEST) = > C(X) 87 SUB :A(TEST-DELAY), B(X)<br>88 JNZ 91 :=>BAD :IF(TEST.NE.DELAY) 88 JNZ 91 :=>BAD ;IF<TEST.NE.DELAY> GOTO BAD 89 POP ;A(X) Sera conservé dans le fichier de données 90 STO 49 :A<X>=>R<49)X à la prochaine écriture 91 CON 1 : (=BAD : A(1) Lecture des régistres 27 à 49<br>92 RCL 50 : Ak=>B1 + et transfert dans la ligne k :Ak=>Bl et transfert dans la ligne k<br>:A(8)=>Bk=>Cl du fichier KVAR.  $\mathbf{I}$ 93 CON 8 :A<B>=>Bk=>Cl du fichier KVAR. T 94 SLC :Place le pointeur de KVAR à <CS.Lk,Pl>  $\overline{1}$ 95 CON 23 :A23 :A23<br>96 STO 53 :A23=>R(53)23 22 éléments à écrire  $\mathbb{I}$  $;A23=>}R(53)23$ ī 97 CON 27 :A27 à partir du régistre 27 > ; A27=>R(54) 27 I<br>[.; R(R(54)) =>A I 99 RCI 54 : <=ECRIRE:R(R(54))=>A 100 STF :A=>KVAR<Cn,Lk,Pl) I 101 ICR 54 :R(54)28;R(54)29;R(54)30;...;R(54)50 I<br>102 ICP :(Cn+1,Lk,P1) I  $:$  (Cn+l, Lk, Pl) 103 OJN 53.99 :=>ECRIRE:R<53>k-l:IF<R<53>.NE.O> GOTO ECRIRE + 104 OJN 51,25 :=>BOUCLE:R<51>c-l:IF<R<51>.NE.O> GOTO BOUCLE

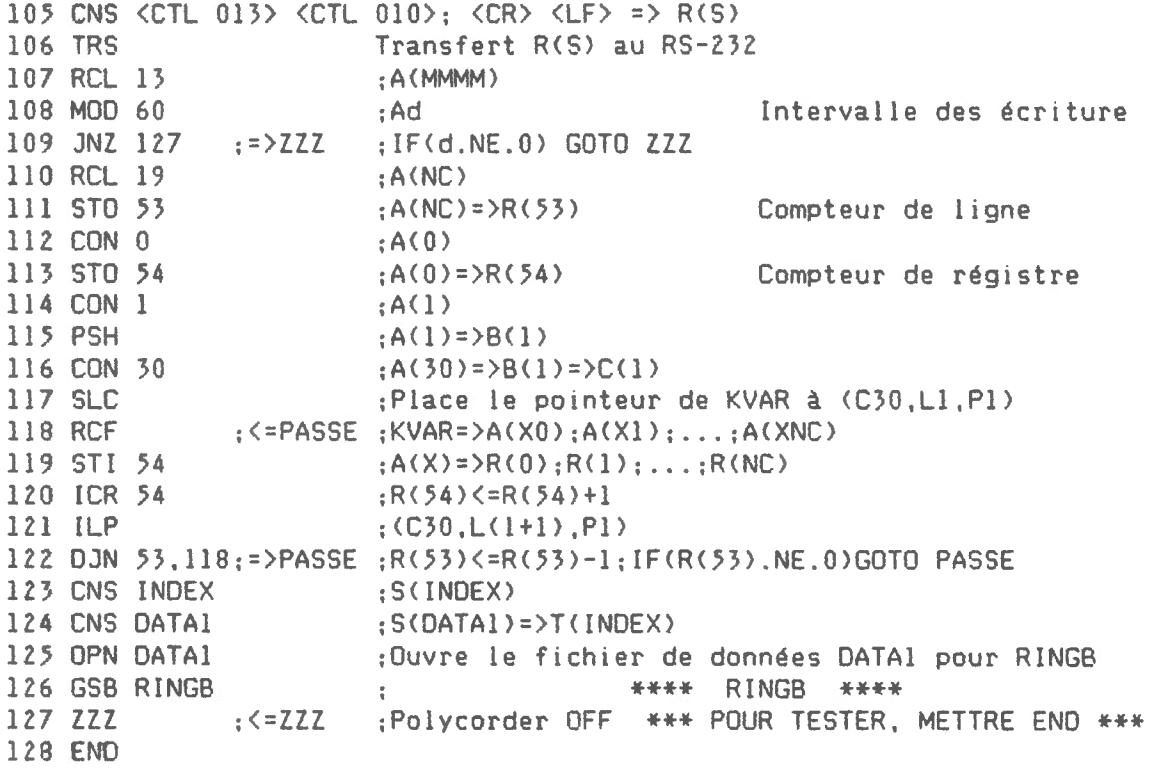

 $\sim$ 

 $\mathcal{L}^{\text{max}}_{\text{max}}$ 

 $\hat{\mathcal{A}}$ 

 $\hat{\boldsymbol{\beta}}$ 

4.0 Description du sous-programme KAF

Le filtre Kalman produit des valeurs ajustées à partir de données brutes contenant du bruit, des sauts d'échelle ou des interférences. La méthode ut ilisée est basée sur la théorie du filtre Kalman continue. Il y a un certain délai entre le temps où une donnée est entrée et le temps où une valeur est estimée. Si ce délai est m, alors x(t) représente une estimation de la donnée brute recueillie au temps <t-m>. Le programme fait appel à trois sous-programmes nommés PREDIC, RESTEP et UPDATE. Ces trois sous-programmes font partie intégrante du programme KAF et ils ont été isolés pour faciliter la manipulation du logiciel. Incluant l'exécution de ces trois sous-programmes, KAF utilise les régistres 20 à 49 qui lui sont transmis sous forme d'arguments par le programme appelant. Ces 30 régistres contiennent l'information nécessaire au filtre Kalman pour lui permettre de poursuivre son processus de filtrage sur le canal concerné.

Appels de sous-routines

- PREDIC =Prédit un vecteur d'état et un vecteur de covariance à partir des· valeurs qui y sont mises à date par UPOATE.
- RESTEP =Ramène le système dans un état sans saut.
- UPDATE =Construit le vecteur des coefficients en utilisant les valeurs du vecteur de covariance prédites par PREDIC et remet à 1our le vecteur d'état et le vecteur de covariance à partir de la nouvelle donnée brute.

Contenu des régistres

Aucun

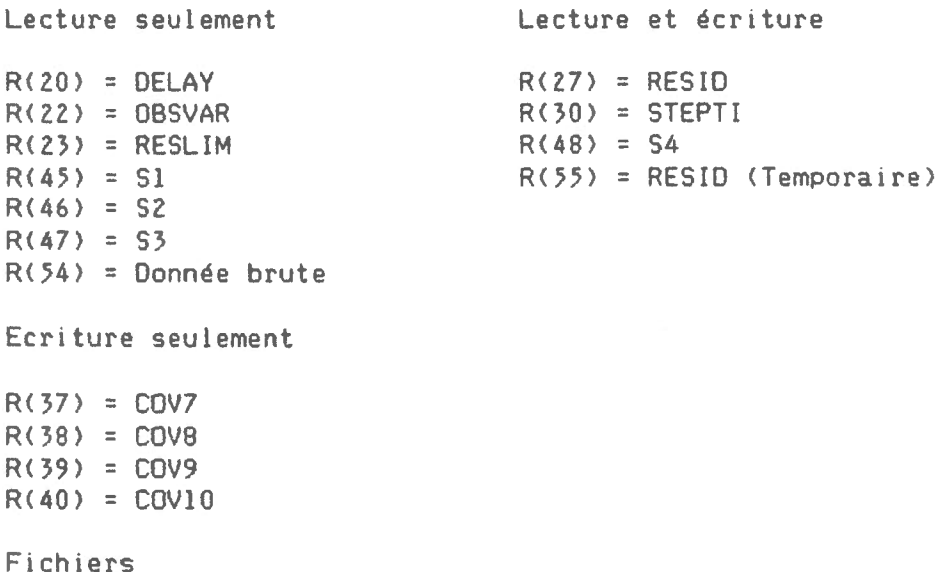

 $\frac{1}{4} \int_{0}^{\frac{1}{2}} \frac{1}{\sqrt{2}} \, \mathrm{d}x \, dx$ 1 GSB PREDIC \*\*\*\* PREDIC \*\*\*\*  $I = STEPTI \Rightarrow R(30)$  $;R(30)1+1$ 2 !CR 30 ; AI 3 RCL 30 4 RCL 20 :A<DELAY>=>BI DELAI OU FILTRE KALMAN 5 SUB :AI-DELAY 6 JLZ 12 :=>RESID :IF<AI.LT.OELAY> GOTO RESIO 7 RCL 30  $\pm$  AI. :A999= >BI 8 CON 999 9 SUB :AI-999 10 JPS 12 : =>RES ID :IF<AI.GE.999> GOTO RESID 12 RCL RESTEP \*\*\*\* RESTEP \*\*\*\* .54 : <=RES ID ;Ax 11 GSB *x* = donnée brute du canal k-1 13 RCL 45  $:AS1 = > B \times$ 14 SUB  $; A(x-S1)$ 15 RCL 46 :AS2=>B<x-Sl> 16 SUB  $;A(x-S1-S2)$ 17 RCL 47 :AS3=>B<x-Sl-SZ> 18 SUB  $: A(x-S1-S2-S3)$ 19 STO 27  $(A(x-S1-S2-S3)=R(27)R$   $R = RESID \Rightarrow R(27)$ 20 PSH ;AR=>BR 21 MLT :AR++2 22 RCL 23 : Ar=>BR·H2 r = RE5LIM 23 SUB  $;A(R**2-r)$ 24 JLZ 44 :=>TSTEP :IF<R\*\*Z.LT.r> GOTO TSTEP 25 RCL 27 :AR 26 RCL 48 :AS4=>BR 27 SUB  $; A(R-S4)$ 28 STO 55 (A(R-S4)=>R(55) R = RESID => R(55) Temporaire 29 PSH  $;A(R-S4)=B(R-S4)$ 30 MLT  $;A(R-S4)*+2$ 31 RCL 23  $R2 = (R-S4)*2$ 32 SUB  $: A(R2-r)$ 33 JPS 37 :=>TINCST;IF<R2.GE.r> GOTO TINC5T 34 RCL 55 :AR 35 STO 27 :AR=>R<27>R  $R = RESID \Rightarrow R(27)$ 36 JMP 54 :=>UPDATE:GOTO UPOATE 37 RCL 27 :<=TINCST:AR 38 STO 48  $: AR = > R(48)S4$  $S4 = STATE(4) \Rightarrow R(48)$ 39 RCL 22 : A<OBSVAR> 40 STO 40  $:\text{A} \left( \text{OBSVAR} \right) = \text{R} \left( \text{A0} \right) \text{C10}$   $\text{C10} = \text{COV} \left( \text{10} \right) = \text{R} \left( \text{A0} \right)$ 41 CON 0 ;AO 42 STO 30  $I = STEPTI \Rightarrow R(30)$ :AO=R<30>I 43 JMP 55 :=>END ;GOTO END 44 RCL 48 :<=T5TEP :AS4 :=>UPDATE:IF<54.EQ.O> GOTO UPDATE 45 JPZ 54 46 CON 0 ;AO :AO=>R<48>54 47 STO 48  $S4 = STATE(4) \Rightarrow R(48)$ 48 STO 37 :A<O>=>R<37>COV7 49 STO 38  $: A(0) = R(38)$ COV8 .50 STO 39  $;A(0)=R(39)CDV9$ 

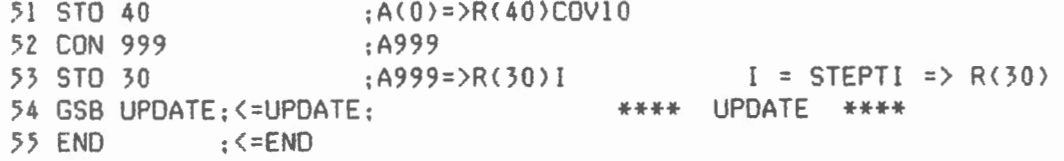

 $\cdot$ 

 $\bar{\ell}$ 

 $\mathcal{L}_{\mathcal{L}}$ 

 $\overline{\phantom{a}}$ 

 $\overline{\phantom{a}}$ 

# 4.1 Description du sous-programme RINGB

Ce programme permet de conserver des données FILTREES dans une mémoire dite circulaire (ring-buffer). Les données d'une même ligne correspondent à un seul temps de lecture. Le programme écrit dans le'fichier de données à chaque fois qu'il est exécuté. L'intervalle des écritures est donc déterminé dans le programme appelant. A chaque début de page, le programme écrit dans un fichier index la page et la ligne en cours et le 1our de l'année. La ligne 1 de chaque page du fichier de données correspond à OhOO. Il s'agit du temps de la lecture et non de celui · correspondant au moment où la valeur est filtrée. Ainsi. si l'intervalle des écritures est de 20 minutes, la valeur filtrée émise <sup>à</sup> OhZO sera inscrite à la ligne 1. Notons que l'intervalle des écritures peut ne pas être égal au délai en temps. Par exemple, il peut y avoir une écriture par heure avec un délai réel de 20 minutes. Dans ce cas. la valeur filtrée émise à OhZO sera inscrite à la ligne 1 seulement à lhOO.

Appels de sous- routines

Aucun

Contenu des régistres ==================== =

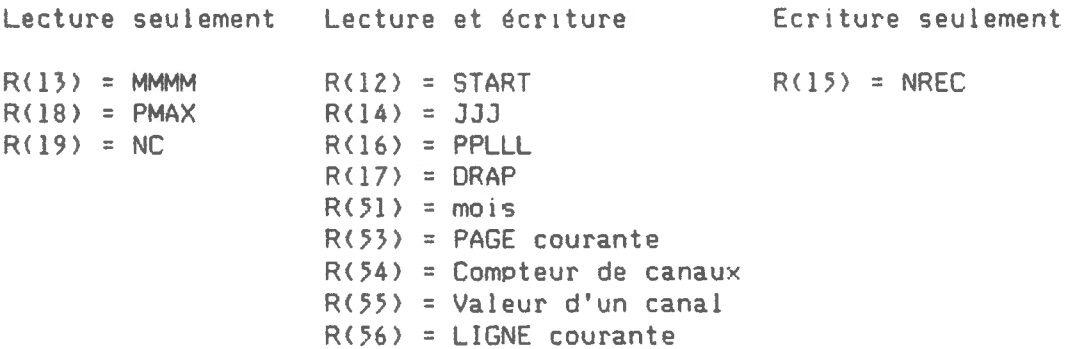

## Fichiers

Le programme a accès à deux fichiers dont les noms se trouvent dans les régistres S et T. Le régistre S contient le nom du fichier de données et le régistre T contient le nom du fichier index. Le fichier de données doit déjà être ouvert au moment de l'appel. Si le fichier index est ouvert durant l'exécution du programme RINGB, le fichier de données sera ré-ouvert avant de sortir. Les régistres S et T ne sont pas modifiés.

# Sous-programme RINGB

 $\bar{\mathbf{v}}$ 

 $\bar{\mathbf{v}}$ 

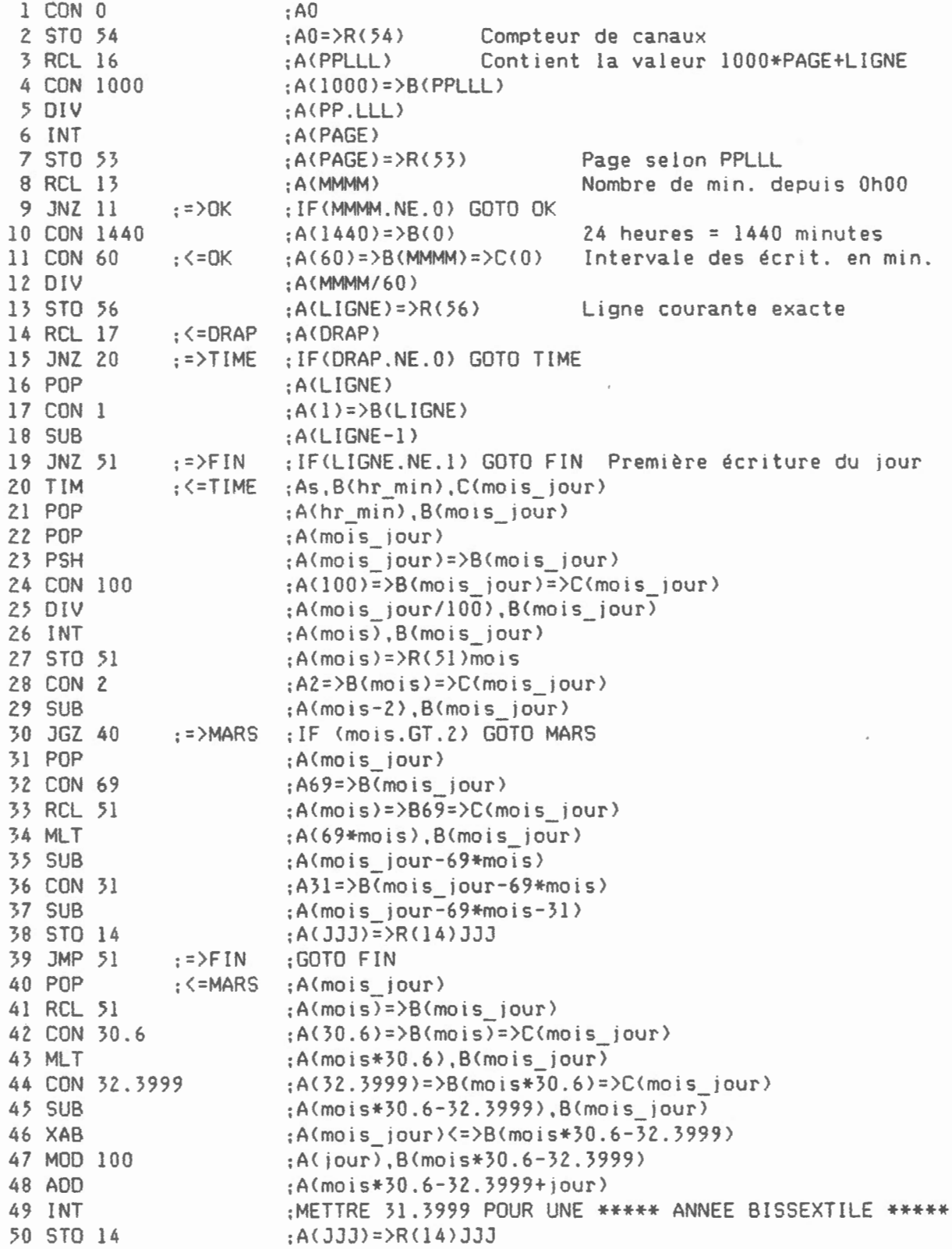

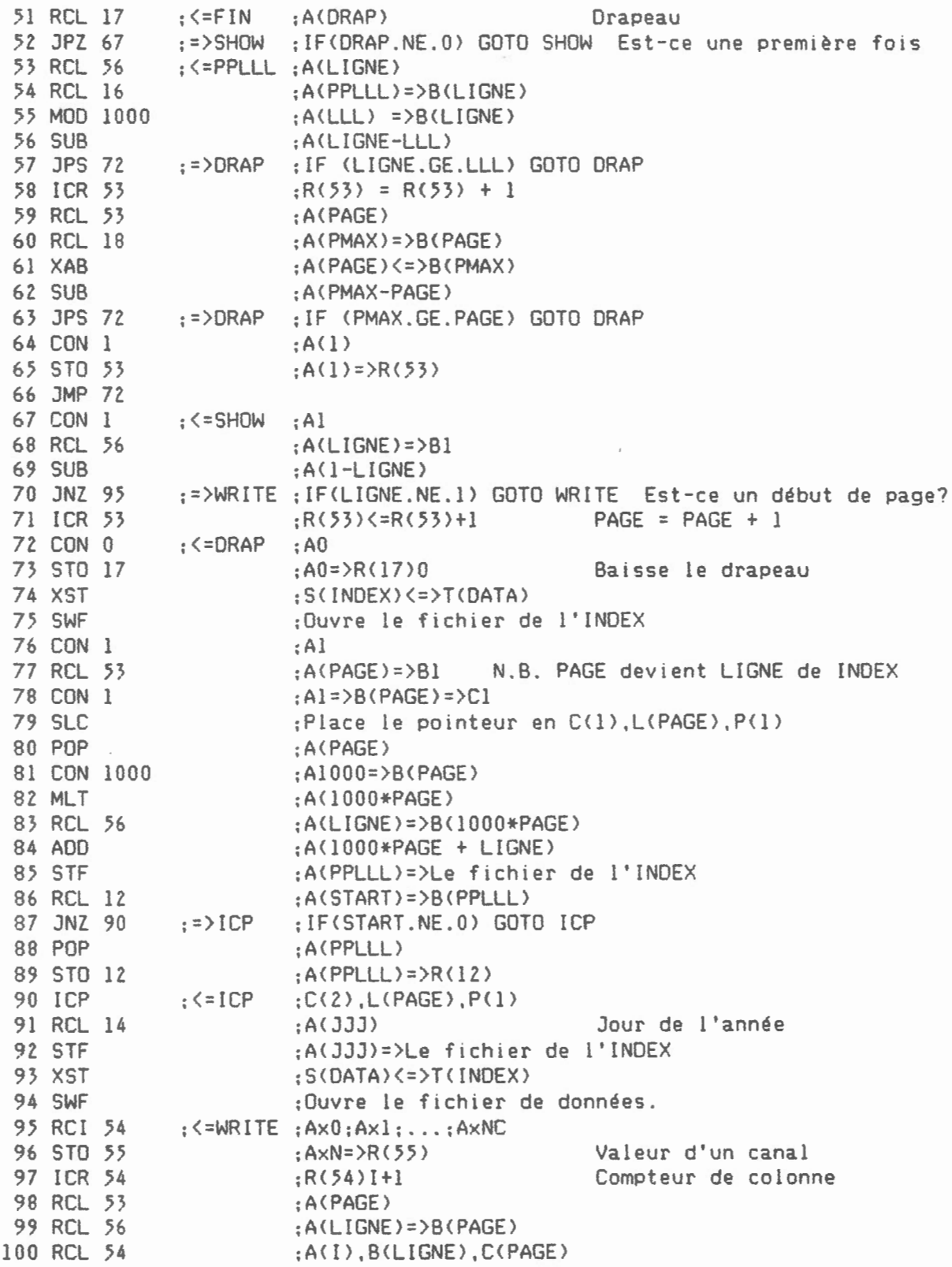

 $\bar{z}$ 

26

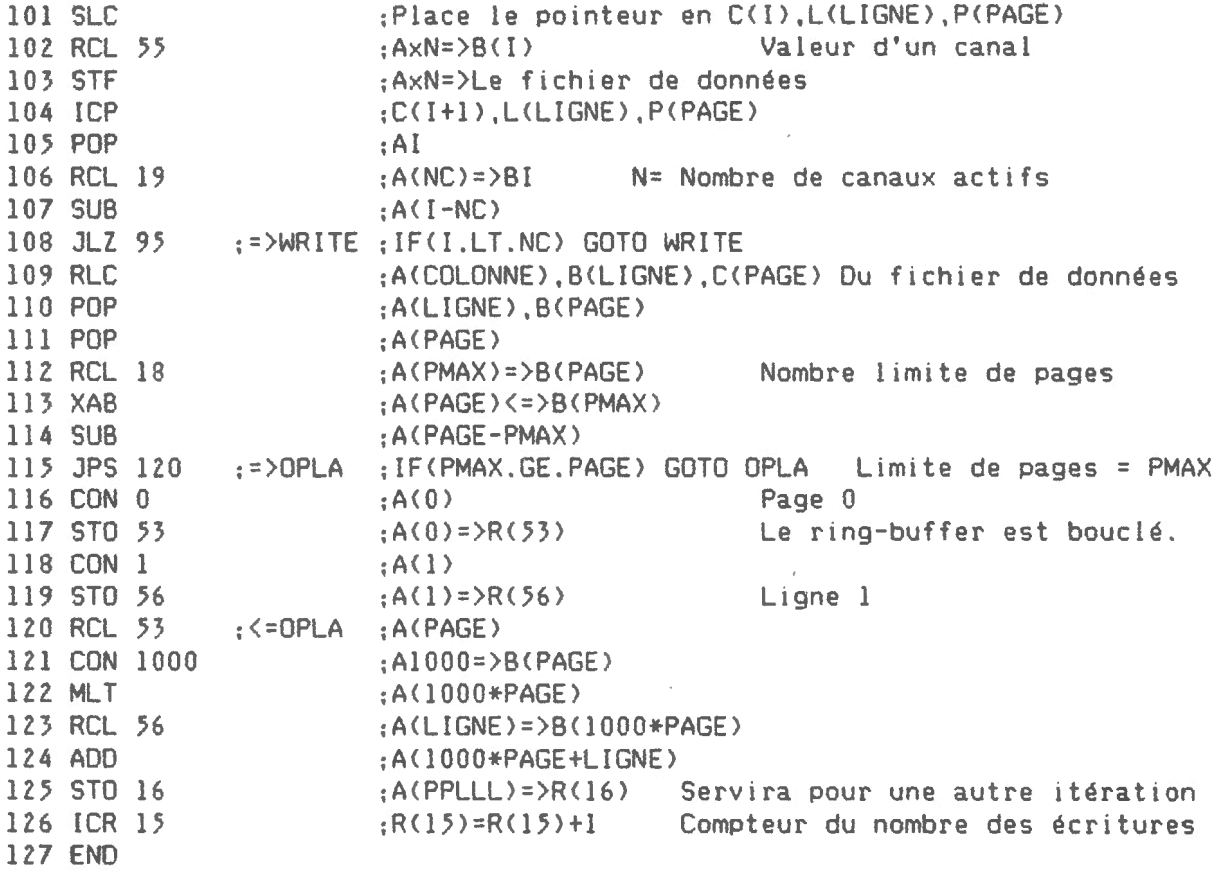

 $\sim 10^{-10}$ 

 $\sim 40\,$  km  $^{-1}$ 

 $\bar{\star}$ 

 $\frac{1}{\sqrt{2}}$ 

 $\overline{\phantom{a}}$ 

4.2 Description du sous-programme PREDIC

Ce programme prédit les prochaines valeurs du vecteur d'état et du vecteur de covariance. Ce programme assure la continuité des résultats sans etre directement dépendant des données lues. Ainsi PREDIC sera exécuté dans tous les cas, c'est-à-dire même si une donnée brute ne permet pas l'appel de UPDATE.

Appels de sous-routines

Aucun

Contenu des régistres

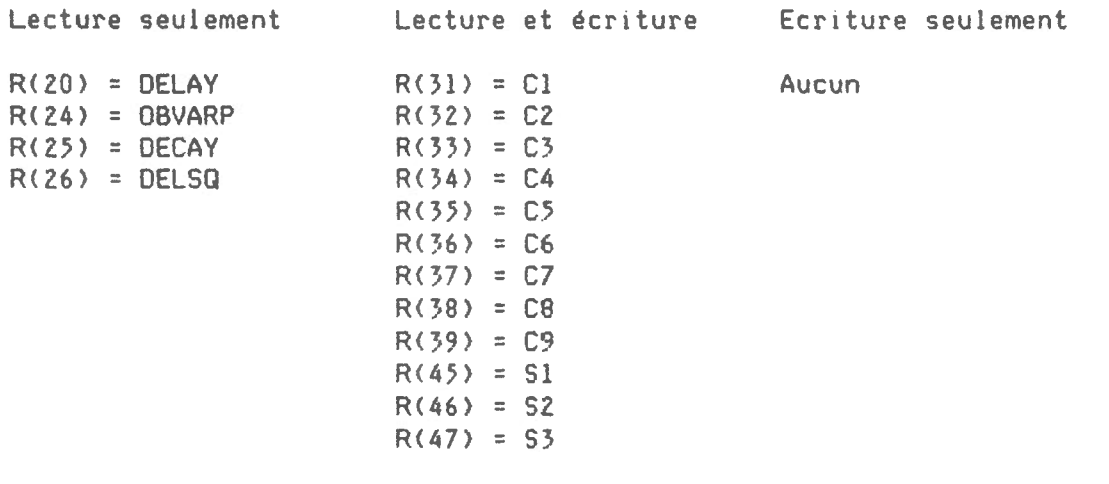

Fichiers

Aucun

Sous-programme PREDIC

 $\tilde{\phantom{a}}$ 

 $\hat{\mathbf{r}}$ 

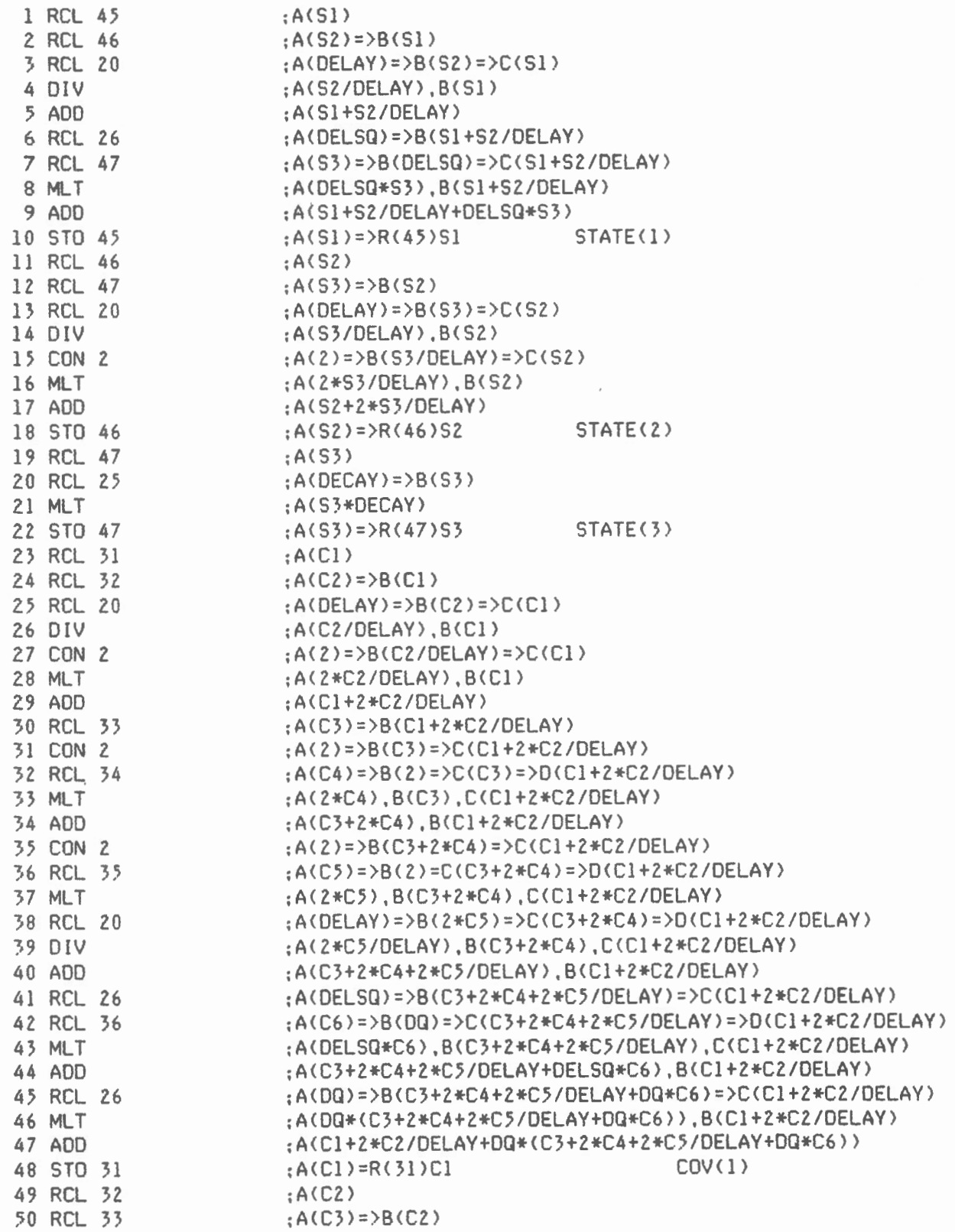

 $\sim$ 

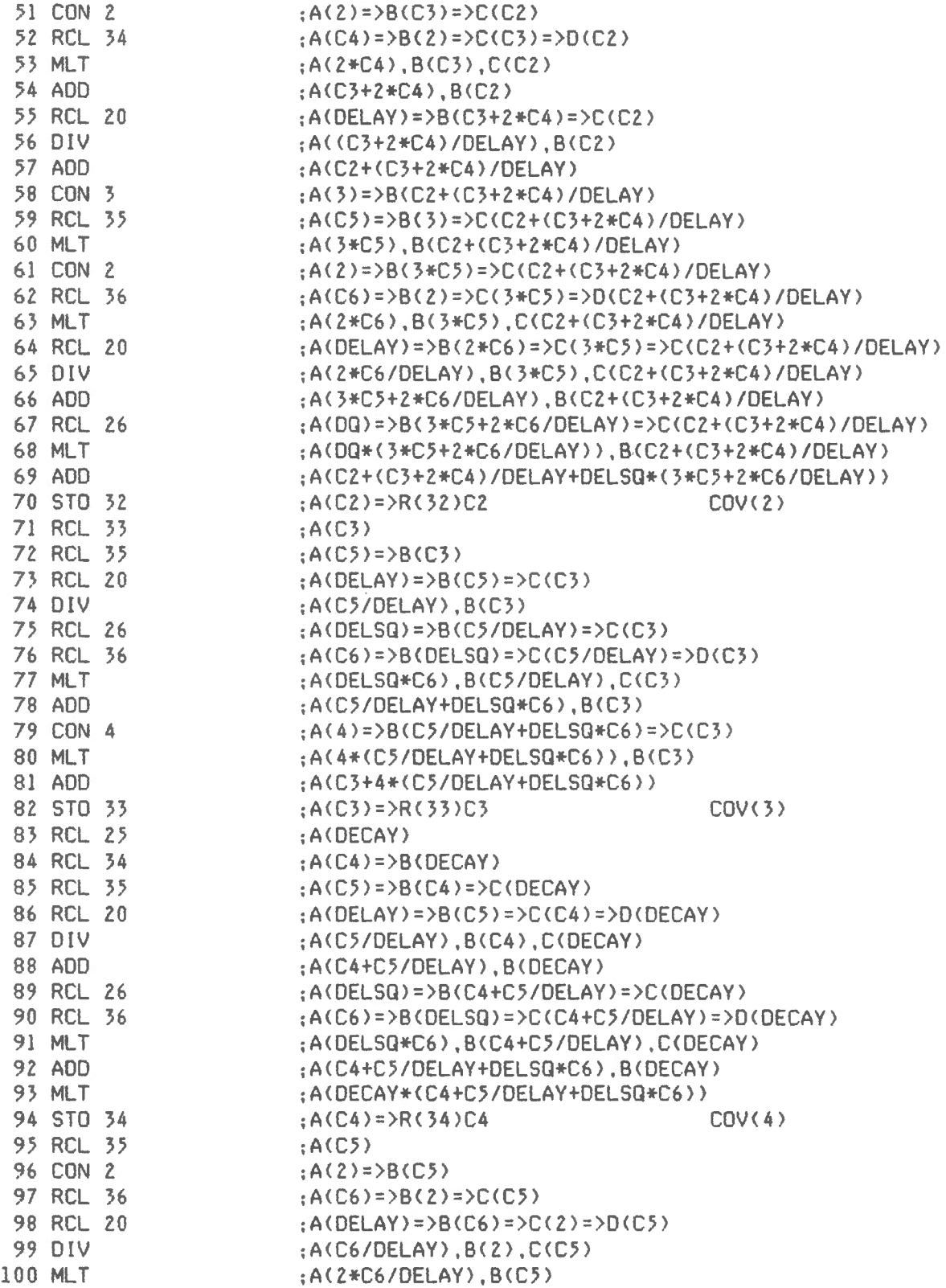

 $\bar{z}$ 

 $\tilde{\mathcal{A}}$ 

 $\bar{\mathbf{r}}$ 

 $\epsilon$ 

 $\overline{a}$ 

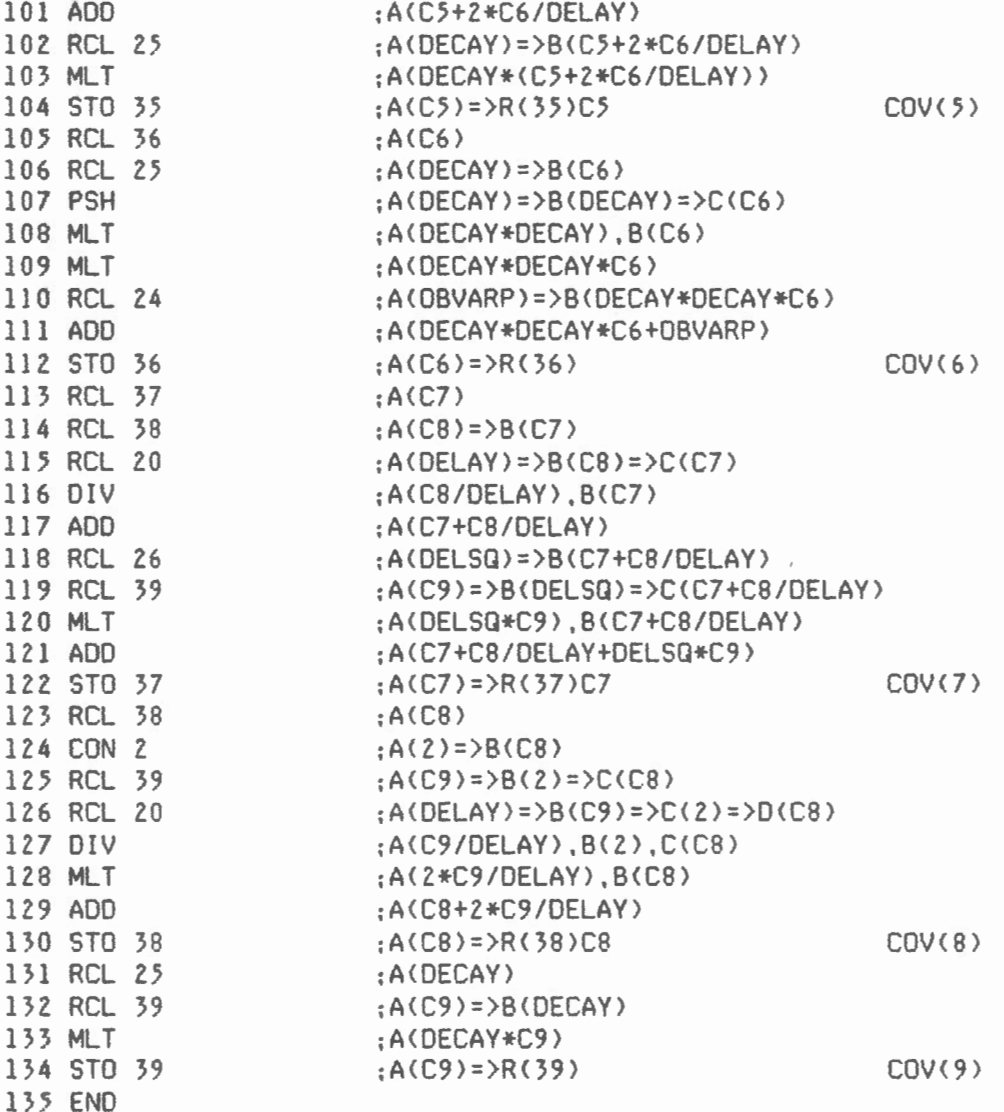

 $\ddot{\phantom{0}}$ 

 $\overline{\phantom{a}}$ 

 $\ddot{\phantom{0}}$ 

i.

# 4.3 Description du sous-programme RESTEP

Ce programme sert à ramener le système dans un état sans saut. La valeur accumulée dans S4 est rajoutée à Sl et S4 est remis à zéro. 54 demeurera nul jusqu'à ce qu'un nouveau saut soit détecté.

 $\sim$ 

Appels de sous-routines

Aucun

Contenu des régistres

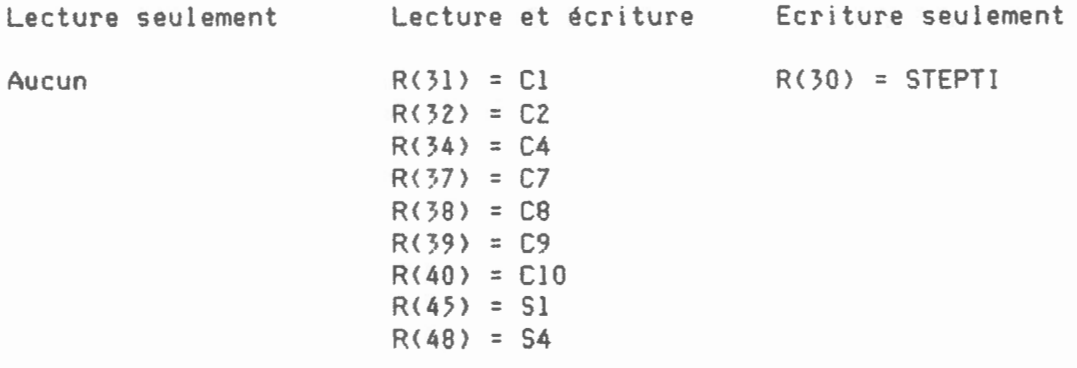

Fichiers

Aucun

 $\sim 10^{11}$ 

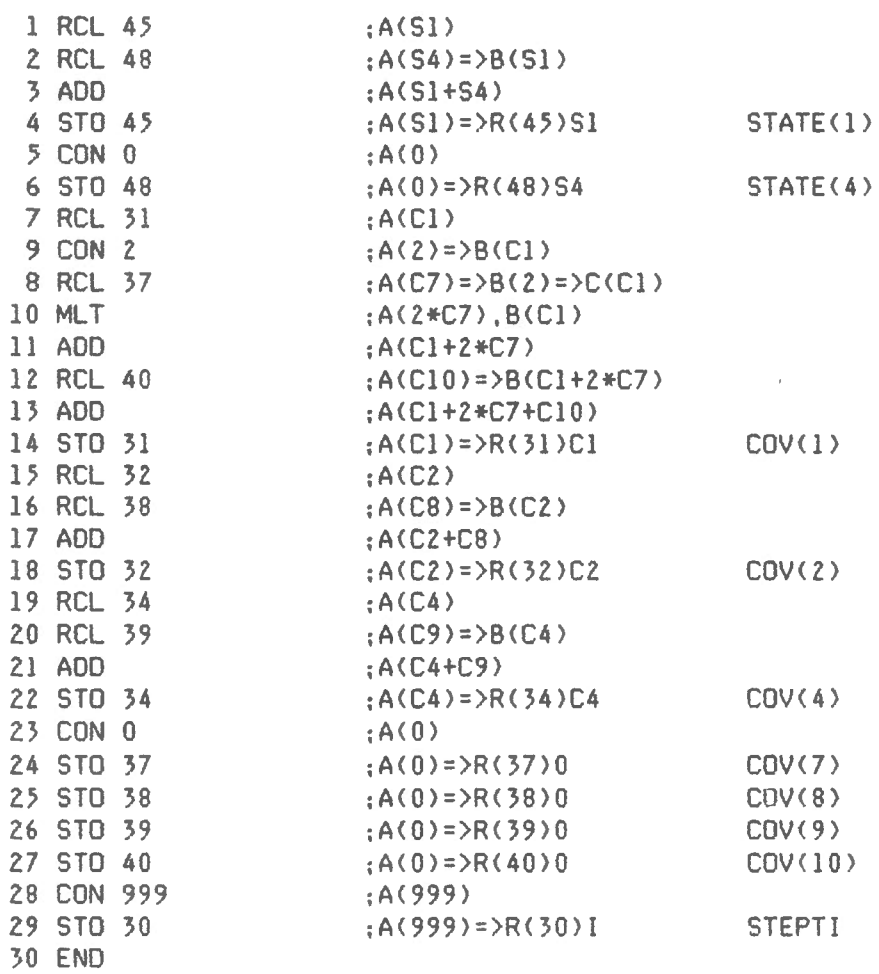

 $\sim$ 

 $\mathcal{L}_{\rm{eff}}$ 

 $\cdot$ 

# 4.4 Description du sous-programme UPDATE

Ce progranrne construit le vecteur des coefficients en utilisant les valeurs du vecteur de covariance prédites par PREDIC et remet à jour le vecteur d'état et le vecteur de covariance à partir de la nouvelle donnée brute. Lorsque le début d'un saut a été décelé dans KAF, ce sous-programne ne sera pas exécuté lors de la première itération. Pour le reste de la durée du saut, UPOATE utilisera la valeur que RESID aurait s'il n'y avait pas de saut. C'est ainsi que les valeurs estimées par le filtre ne seront pas affectées par un saut d'échelle ou toute interférence dont la durée ne dépasse pas le délai fixé.

Appels de sous-routines

Aucun

Contenu des régistres

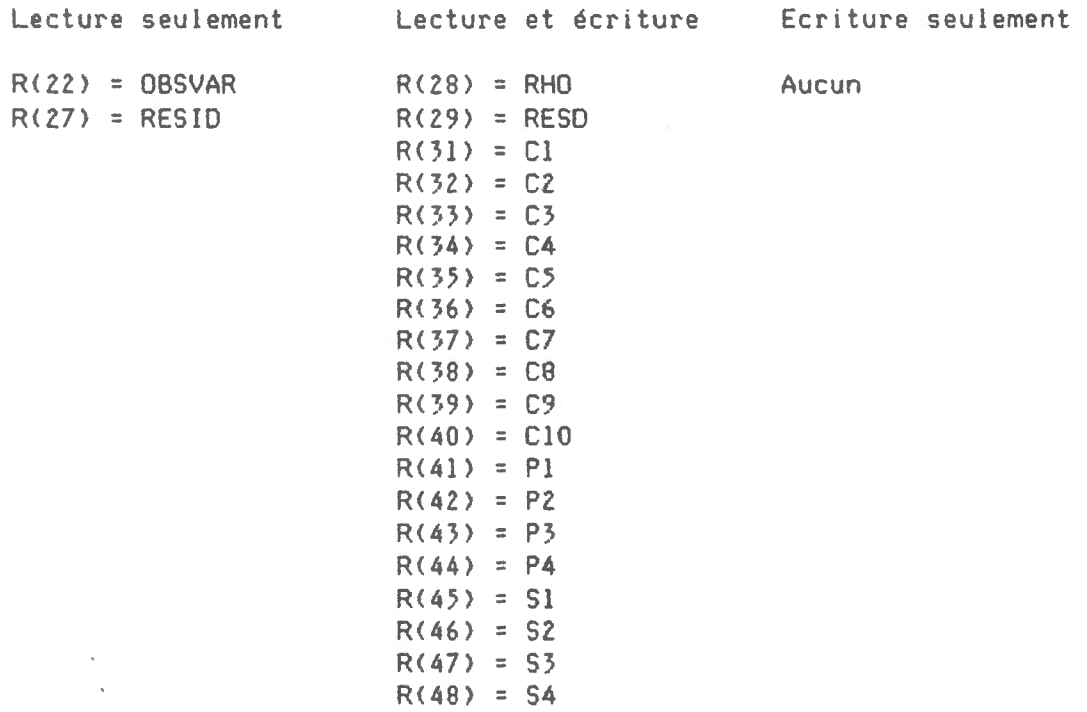

Fichiers

Aucun

Sous-programme UPDATE

 $\sim$  $\overline{\phantom{a}}$ 

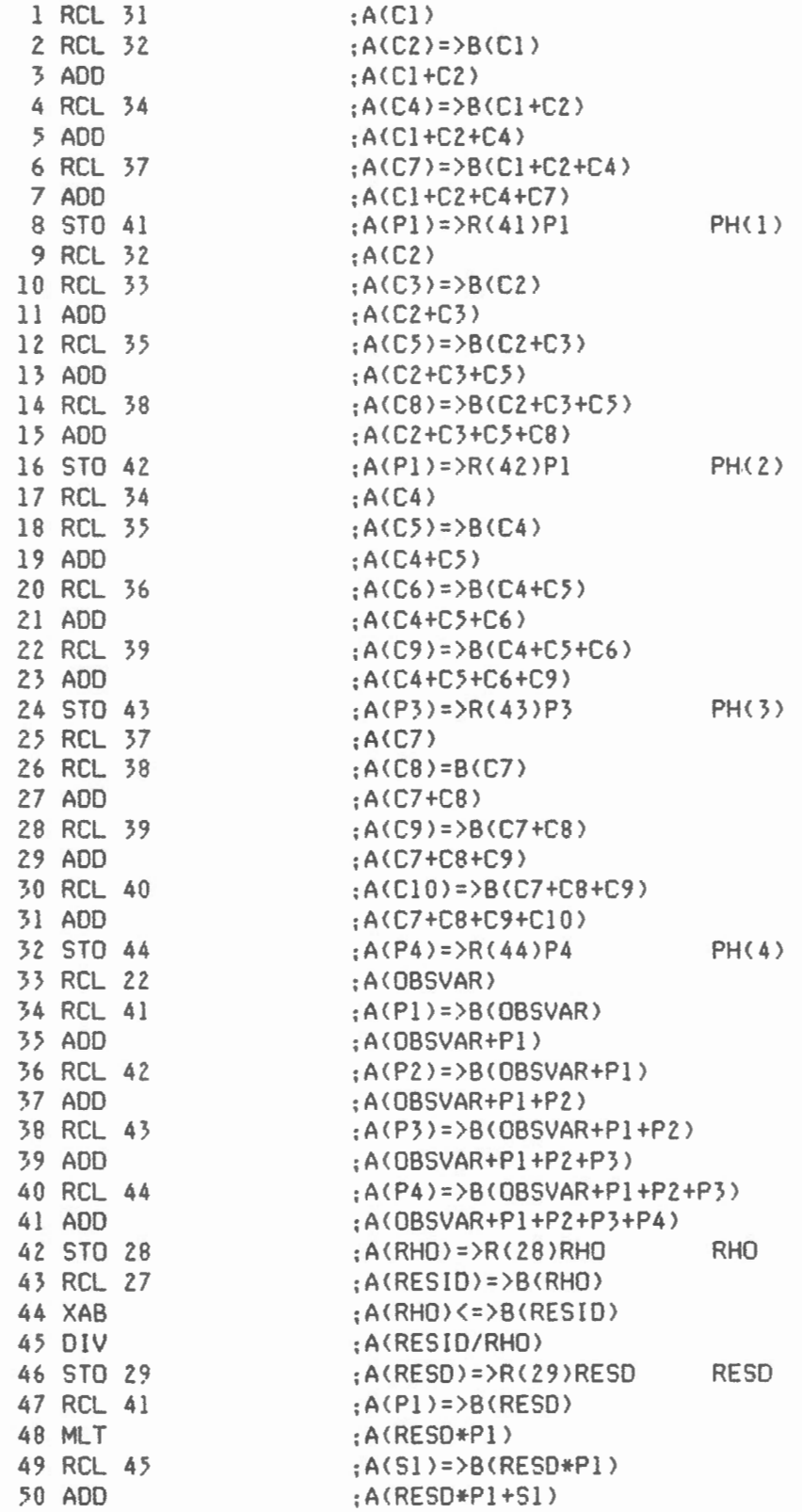

 $\sim$ 

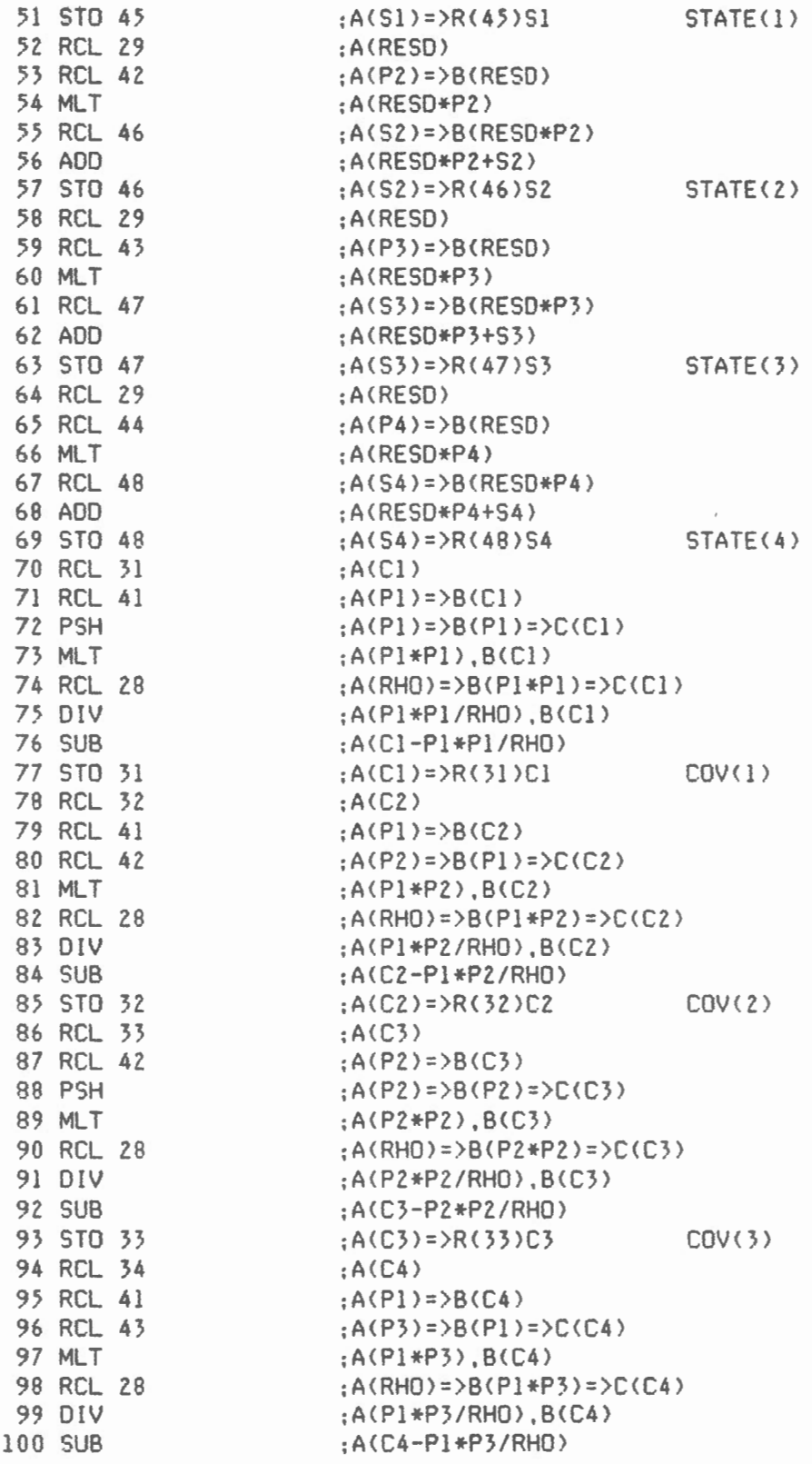

 $\;$ 

 $\overline{\phantom{a}}$ 

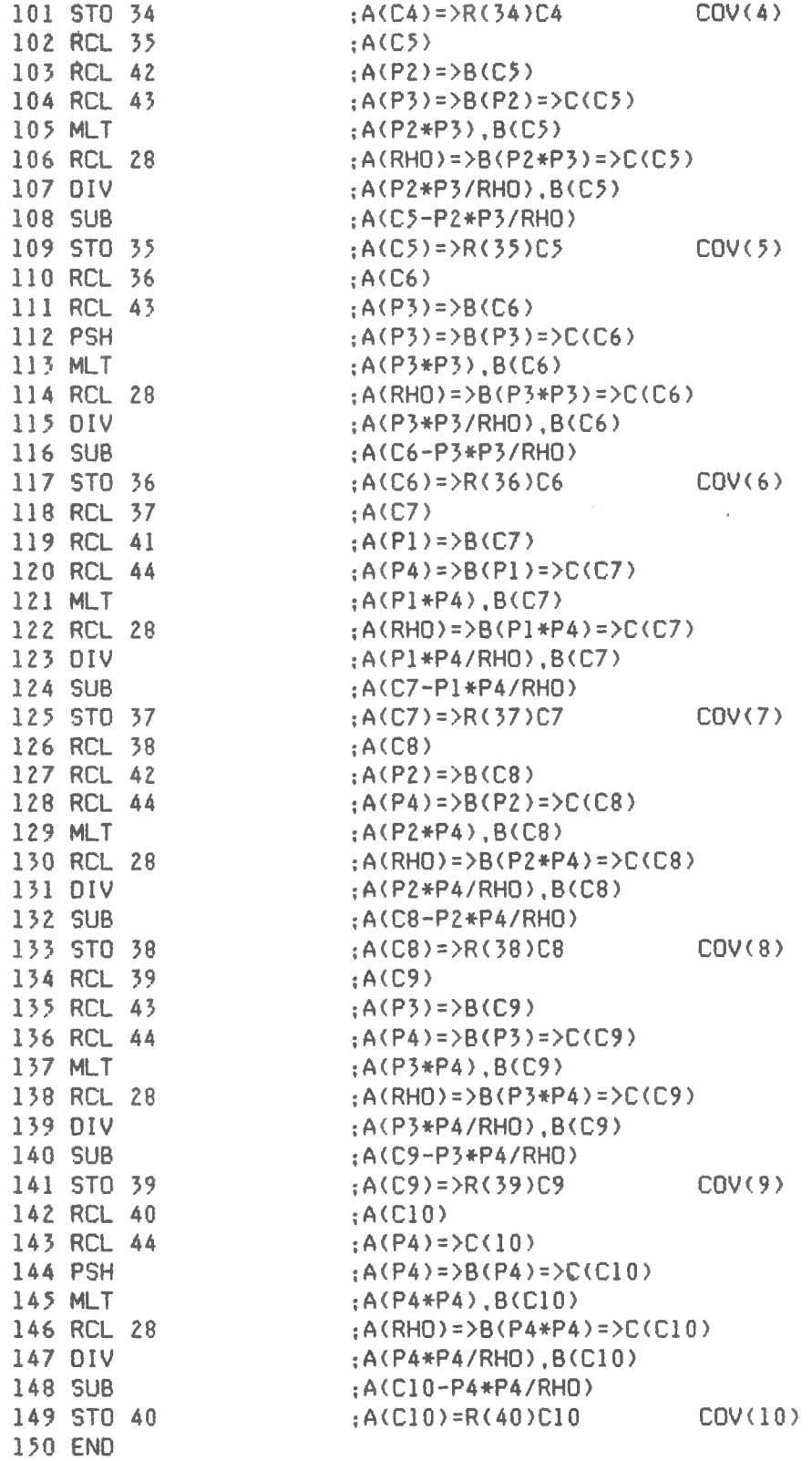

#### 5.0 Description du programme XMT

Ce programme permet de transférer un fichier de données du Polycorder qui a été créé par le programme RINGB vers tout médium capable de recevoir de l'information sous forme ASCII. Le protocol de communication peut être modifié selon les exigences du terminal recepteur. Le temps de transfert d'un fichier dépend du nombre de colonnes "C" et du nombre de lignes "L" à transférer. Selon le protocol accepté dans la description suivante <9600 Bauds), le temps de transfert "t", en secondes, peut être calculé à l'aide de l'expression suivante:

 $t = 3. + 0.2+C + (0.02 + 0.09*C) *L$ 

**PROTOCOLE** 

÷

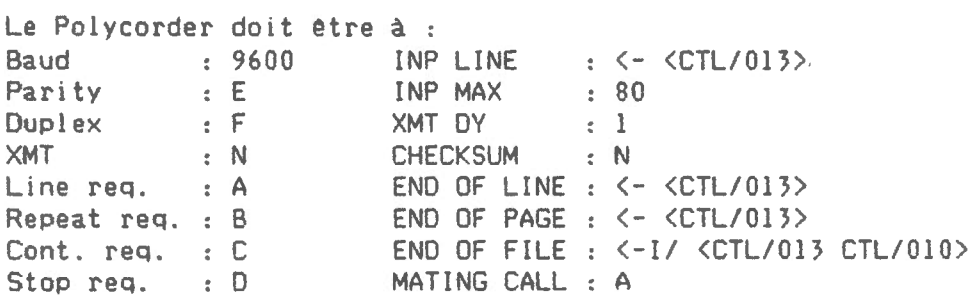

Description des variables

- DRAP = Un drapeau est levé dans le régistre 17 pour indiquer que le programme vient d'être exécuté.
- PMAX = C'est le nombre limite de pages de la mémoire circulaire entretenue par le programme RINGS. Cette valeur servira à calculer LOF.
- NC = Nombre de canaux actifs. Cette valeur sera affichée durant 1 'exécution du programme.
- NREC =Le régistre 15 contient le nombre de lignes qui ont été entrées dans le fichier de données depuis le dernier transfert. Le programme utilise cette valeur pour exécuter adéquatement le transfert. Le régistre 15 est remis à zéro après l'exécution de XMT.

LO = Ligne de départ du fichier index.

 $LI = Li$ qne de la fin du fichier index.

LOEB =Nombre de lignes à transférer au oébut du fichier de données.

LOF = Nombre limite de lignes dans le fichier de données.

LFIN = Nombre de lignes à transférer à la fin du fichier de données.

- LPP =Nombre de lignes par page du fichier de données. 11 est égal à 1440/(Intervalle des écritures>
- PPLLL =Cette valeur représente la position de la dernière entrée selon l'expression lOOO\*PAGE +LIGNE.
- START = Cette valeur, qui est contenue dans le régistre 12, sera remise à zéro à chaque fois que XMT sera exécuté. Cela permettra au programme RINGB de déterminer si XMT vient d'être exécuté.

Appels de sous- routines

Aucun

Contenu des régistres

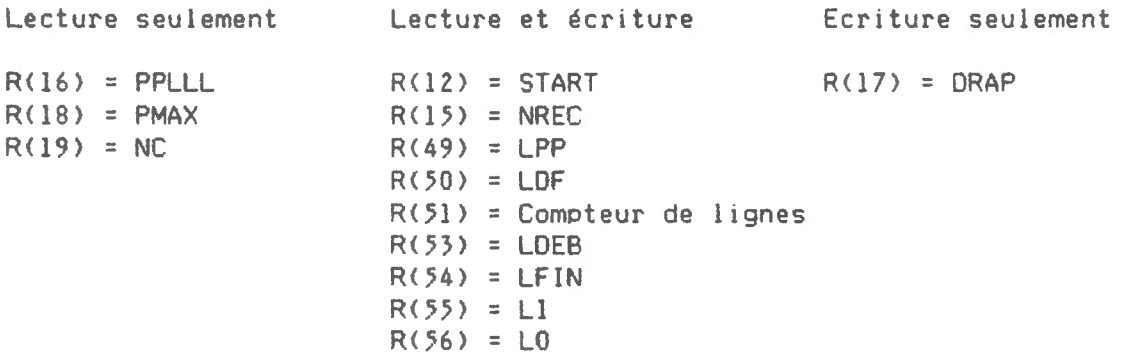

#### Fichiers

Le progranme transfert deux fichiers. Il s'agit du fichier index qui contient l'information sur le fichier de données et le fichier de données lui-même. Seules les données qui ont été inscrites depuis le dernier transfert seront transférées. Les fichiers demeurent intacts après un transfert. Cela permet la récupération des données si le transfert ne s'est pas effectué correctement. Si une telle situation se présentait, il faudrait entrer dans le régistre 12 la valeur PPLLL de la première ligne à transférer du fichier index et mettre 1 dans le régistre 15 avant de faire exécuter XMT à nouveau. Si la première ligne à transférer du fichier index est inconnue, on peut transférer les deux fichiers au complet en mettant 2 dans le régistre 15 et la valeur du régistre 16 dans le régistre 12. Pour éviter ce genre de contretemps, il est bon de suivre rigoureusement les instructions de transfert des données et de s'assurer que le protocole de communication du Polycorder est compatible avec celui du médium récepteur. Prendre note de la valeur contenue dans le régistre 12 avant de faire exécuter XMT.

 $\hat{\mathbf{q}}$  $\bar{\mathcal{A}}$  $\bar{\bar{z}}$ 

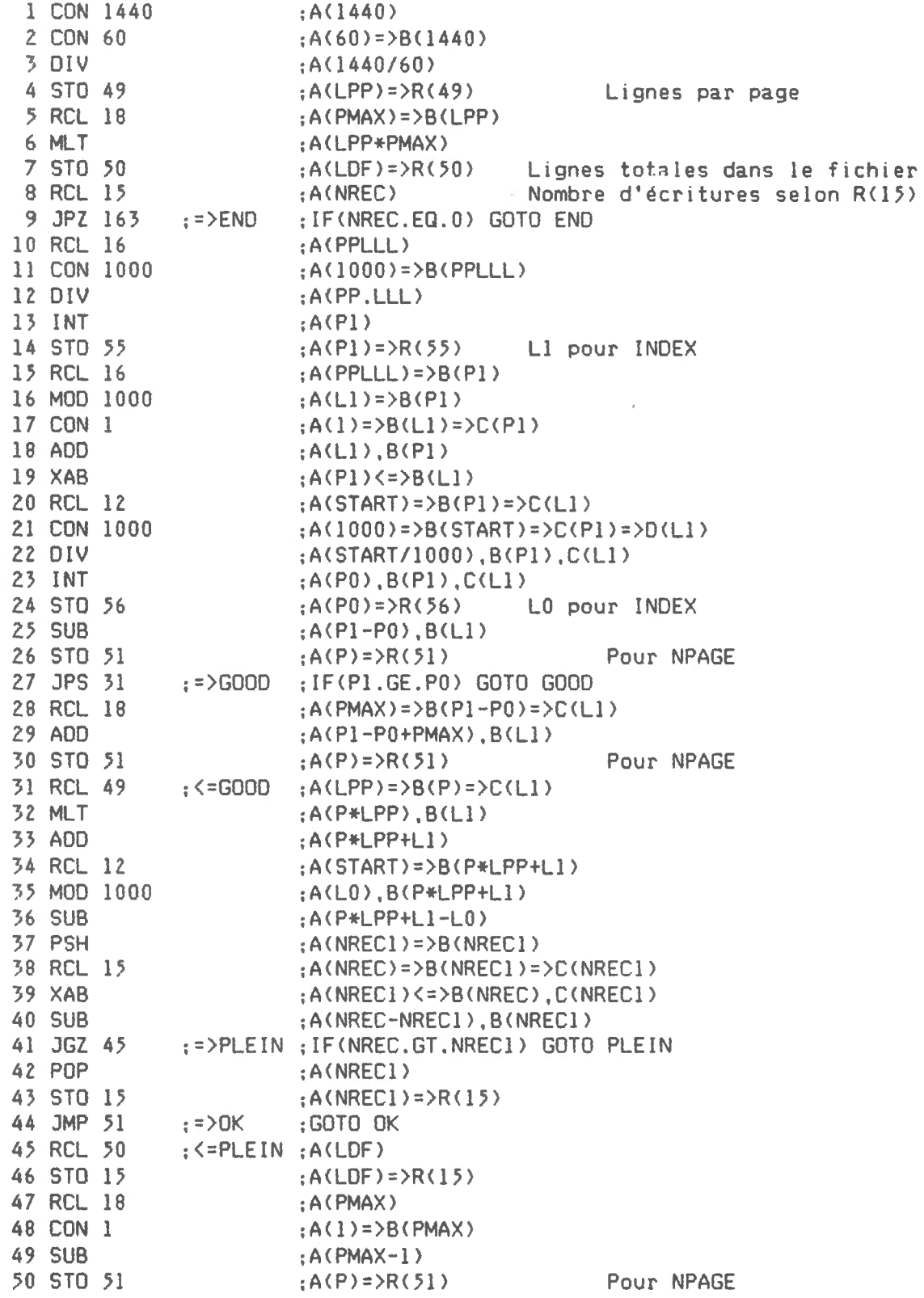

 $\sim 10^{-1}$ 

 $\bar{z}$ 

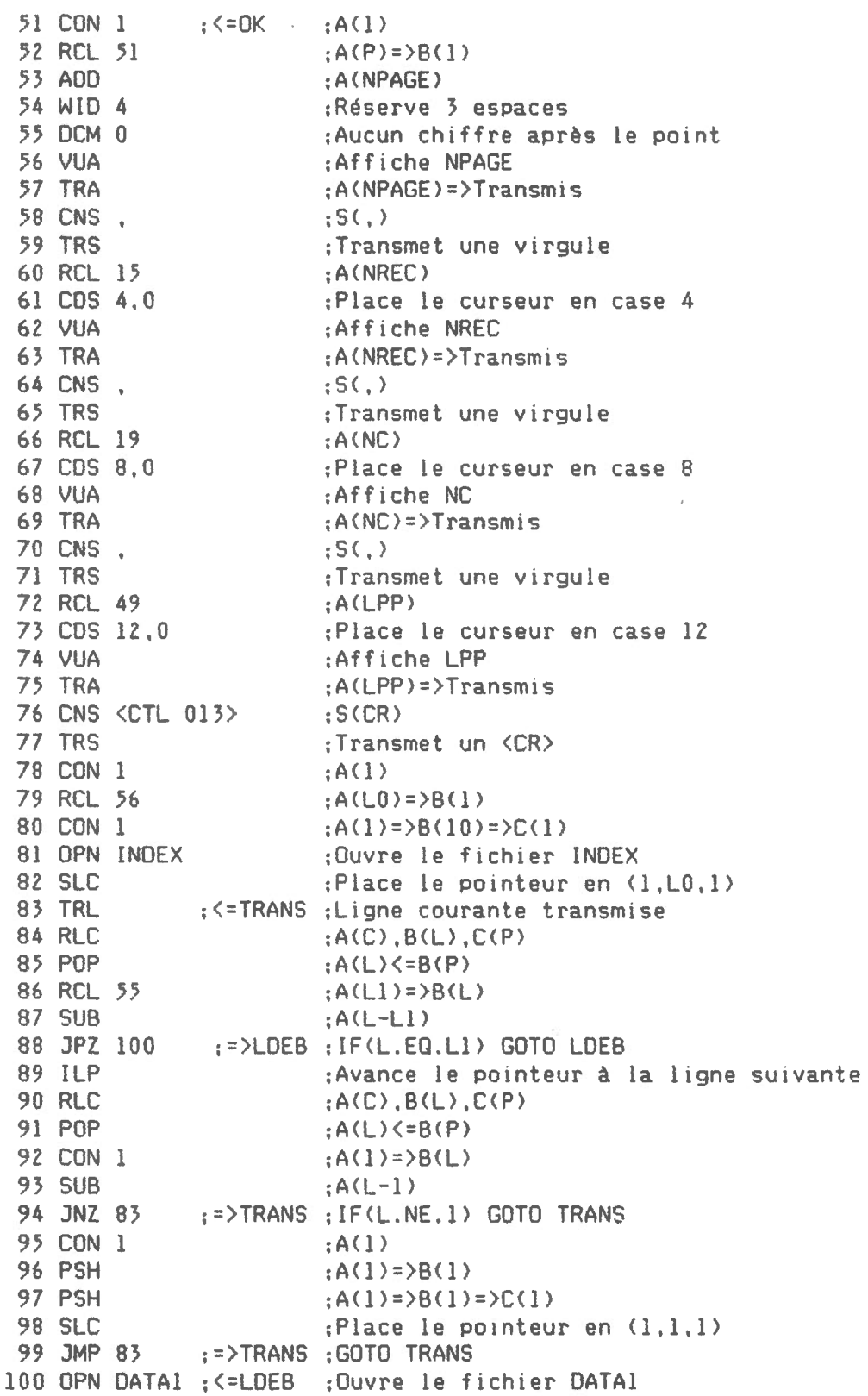

 $\sim$   $\sim$ 

 $\overline{\phantom{a}}$ 

 $\overline{\phantom{a}}$ 

 $\overline{\phantom{a}}$ 

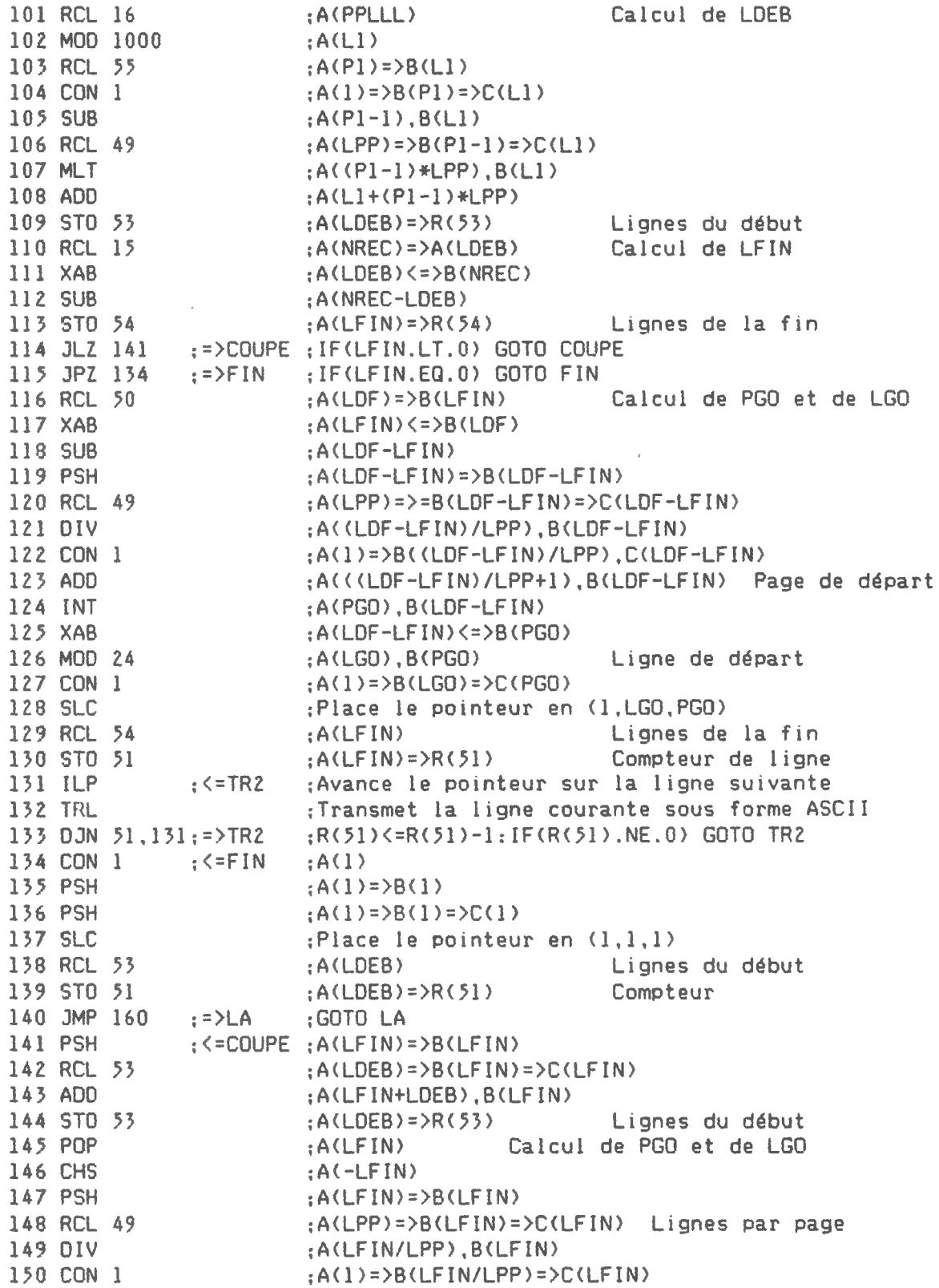

 $\label{eq:2.1} \frac{1}{\sqrt{2}}\left(\frac{1}{\sqrt{2}}\right)^{2} \left(\frac{1}{\sqrt{2}}\right)^{2} \left(\frac{1}{\sqrt{2}}\right)^{2} \left(\frac{1}{\sqrt{2}}\right)^{2} \left(\frac{1}{\sqrt{2}}\right)^{2} \left(\frac{1}{\sqrt{2}}\right)^{2} \left(\frac{1}{\sqrt{2}}\right)^{2} \left(\frac{1}{\sqrt{2}}\right)^{2} \left(\frac{1}{\sqrt{2}}\right)^{2} \left(\frac{1}{\sqrt{2}}\right)^{2} \left(\frac{1}{\sqrt{2}}\right)^{2} \left(\$ 

 $\overline{a}$ 

 $\overline{\phantom{a}}$ 

151 AOD 152 INT 153 XAB 154 MOD 24 155 CON 1 156 SLC 157 RCL 53 158 STO 51 159 ILP 160 TRL 161 OJN 51.159:=>TR1 :<=TRl :<=LA 162 ILP 163 RCL 15 164 WIO 4 165 OCM 0 166 CDS 17,0 167 VUA  $:$   $\leq$  = END 168 CNS LIGNES 169 CDS 22. 0 170 WIO 7 171 vus 172 CNS <CTL/026> 173 TRS 174 CON 0 175 STO 15 176 STO 12 177 CON 1 178 STO 17 179 END :A<LFIN/LPP+l>,B<LFIN> :A<PGO> ;A(LFIN><=>B<PGO) ; A <LGO), B< PGO)  $: A(1) = \frac{B(1)}{B(1)} = \frac{C(0)}{C(0)}$ ;Place le pointeur en <l.LGO,PGO> :A<LDEB> Lignes du début Compteur de ligne ;Avance le pointeur sur la ligne suivante :Transmet la ligne courante sous forme ASCII :R<5l> <=R<51>-l:IF<R<51>.NE.O> GOTO TRI ;Avance le pointeur d'une ligne <Position originale> :A<NREC> :Réserve 4 espaces :Aucun chiffre après le point :Place le curseur à la case 17 ;Affiche le régistre 15 : S <LIGNES> :Place le curseur à la case 22 ;Réserve 7 espaces :Affiche le mot LIGNES : S<CTLIZ> :Transmet le régistre S sous forme ASCII : A<O) :A<O>=>R<l5>NREC Init ialise NREC :A<O>=>R<l2>START Initialise R<lZ>  $; A(1)$ ;A<l>=>R<l7>DRAP Initialise DRAP

 $\mathcal{R}$ 

6.0 Appareillage utilisé pour le transfert des données.

 $\mathcal{L}$ 

Le présent logiciel a été utilisé avec succès à deux endroits depuis mai 1985. Un Polycorder a servi à l'enregistrement du niveau d'eau dans le puits Dominion d'Ottawa à l'aide d'une sonde de type capacitance. Un autre a traité les 7 canaux fournies par une station météorologique placé sur le toit du Laboratoire de Geophysique d'Ottawa et comprenant la vitesse du vent, la direction du vent, la température extérieure, l'humidité relative. la pression atmosphérique, la radiation solaire et les précipitations. Un huitième canal a été rajouté pour mesurer la température de la pièce où se trouve le gravimètre ET-lZ. Chaque canal a été balayé une fois par minute. Après traitement en temps réel. on a conservé une donnée par heure dans la mémoire du Polycorder.

Les données ont été transférées une fois par mois par l'intermédiaire d 'une unité de mémoire portative de 64 K. L'unité. en question est un Portapac. C'est un appareil fabriqué par Cryptonics, lnc., Fountain Valley, Ca, USA. Il pèse 650 g et mesure Z.54 X 9.0Z X 23.l cm. Le Portapac peut être ajusté pour transmettre ou recevoir selon 14 taux de transfert allant de 50 a 19200 Bauds . Le taux compatible pour transférer à l'aide du logiciel XMT les données du Polycorder au Portapac a été établi à 9600 Bauds.

Les données sont ensuite transférées sur disque rigide par l' intermédiare de l'ordinateur principal. un LSI 11/23 de Digital Equipment doté du système d'opération RSX/llM. Le logiciel TEM est utilisé pour ce deuxième transfert et permet un vitesse de transmission maximum de 300 Bauds.

7.0 Instructions pour transférer un fichier de données du Polycorder au Portapac en utilisant le programme Polycorder XMT.

Les instructions suivantes s'appliquent particulièrement dans le cas où le Polycorder est en opération. L'ordre des opérations permet d'interrompre l'enregistrement des données durant un minimum de temps.

1- Placer le Portapac à 9600 bauds. 1 2 3 4 5 6 7 8 0 0 0 1 0 0 0 0

1 = Interrupteur levé lorsque les chiffres sont à l'endroit. <On doit s'assurer que le Polycorder soit aussi à 9600 bauds)

- 2- Brancher le RS-232 mâle sur le Portapac à TO TERMINAL.
- 3- Placer HOST-ON, XMIT-OFF et START-OFF.

 $\mathcal{L}$ 

- 4- Appuyer sur RESET pour placer le pointeur au début du buffer.
- 5- Appuyer sur START => on aura maintenant START-ON.
- 6- Débrancher l'alimentation du Polycorder.
- 7- Entre deux AUTOLOG ON appuyer sur le ON du Polycorder. Si le Polycorder ne s'allume pas. débrancher tous les cables.
- 8- Prendre note du régistre 12 du Polycorder à l'aide du MODE 6-1.
- 9- Brancher le RS-232 femelle sur le Polvcorder à SERIAL I/O.

10- Démarrer l'exécution du programme XMT et attendre le mot MODE ?. Au début du programme apparaissent les renseignements suivants: PP NREC =Nombre de lignes à transférer. NC PP NREC NC LPP = Nombre de pages à transférer. = Nombre de colonnes à transférer. LPP =Nombre de lignes par page. A la fin du programme apparatt l'information suivante: NREC LIGNES

- 11- Débrancher le RS-232 femelle du Polycorder.
- 12- Appuyer sur 9 pour éteindre le Polycorder.
- 13- Brancher l'alimentation du Polycorder.
- 14- Appuyer sur START du Portapac => on aura START-OFF.

Au cas où le transfert des données n'aurait pas été effectué correctement, il faudrait entrer dans le régistre 12 la valeur PPLLL de la première ligne à transférer du fichier index et mettre 1 dans le régistre 15 avant de faire exécuter XMT à nouveau. Si la première ligne à transférer du fichier index est inconnue, on peut transférer les deux fichiers au complet en mettant 2 dans le régistre 15 et la valeur du régistre 16 dans le régistre 12. Voir la description du programme XMT pour plus de renseignements.

7.1 Instructions pour transférer un fichier de données du Portapac au LSI en utilisant la commande TEM du LSI 11/23.

Ces instructions sont offerts à titre d'exemple.

- 1- Placer le Portapac à 300 bauds. l 2 3 4 5 6 7 8 l 0 1 l 0 0 0 0
	- l = Interrupteur levé lorsque les chiffres sont à l'endroit.
- 2- Brancher le RS-232 mâle sur le Portapac à TO TERMINAL.
- 3- Brancher l'autre RS-232 m~le dans une porte du LSI 11/23.
- 4- Placer HOST-ON, XMIT-ON et START-OFF.
- 5- Appuyer sur RESET pour placer le pointeur au début du buffer.
- 6- A partir d'un terminal du LSI 11/23, faire >TEM et répondre aux questions dans l'ordre: Selection : 5, Baud rate : 300 et TEM>TTn: /LOG:fichier.DAT
- 7- Appuyer sur START => on aura maintenant START-ON.
- 8- Le fichier est fermé lorsque TEM reçoit un <CTL Z> du Portapac ou du terminal. Cependant, même si le Portapac transmet un <CTL Z> au LSI, le reste du contenu du Portapac continue de défiler à l'écran. Pour sortir de TEM, entrer au terminal : <CTL C> <CTL Z>.

au Polycorder. Ces instructions sont offerts à titre d'exemple. 1- Voir la première page des instructions pour XMT et vérifier si le protocole du Polycorder est conforme. 2- Un fichier PGM sur LSI doit être de la forme: <sup>i</sup>2 } 4 5 6 7 a 9 o 1 2 3 4 5 <= Numéro de la colonne b P G M  $b =$  espace vide b P R 0 G R A M b b b 1 b C 0 N b 1 b b b 2 b S T 0 b 1 0 b b b 3 b E N 0 b& Nom du programme No de ligne, instruction et argument 3- Un fichier FMT sur LSI doit être de la forme:  $1 2 3 4 5 6 7 8 9 0 1 2 3 4 5 \n\leftarrow \text{Numbero de la colonne}$ <br>  $b = \text{espace video}$  $b =$  espace vide<br>Nom du fichier b I N D E X . F<br>b 1 8 Nombre de lignes par page b b 1 . / N 6 / C - 1 / b b / b & 4- Un fichier OAT sur LSI doit être de la forme: 1 2 3 4 5 6 7 8 9 0 1 2 3 4 5 <= Numéro de la colonne b D A T<br>b D A T A 1 Nom du fichier b D A T A 1 . F b & 5- Appeler le programme TEM du LS[ en entrant: - TEM  $-$  Selection  $\pm$  4  $-$  Baud rate : 1200 Nom du fichier FMT correspondant 6- Lorsque le protocole a été établi correctement sur le Polycorder, placer ce dernier en mode 3-2 avant d'entrer l'instruction suivante de TEM: TEM>TTn: /SENO:fichier.POL 7- Lorsque les fichiers sont tous transférés sur le Polycorder, faire

 $\cdot$ 

<CTL C> et <CTL Z> pour sortir de TEM.

*7.l* Instructions pour transférer les fichiers PGM, FMT et DAT du LSI

 $\bullet$  $\sim$ 

47

8.0 Exemple de la distribution de l'espace mémoire du Polycorder pour le traitement de 8 canaux :

•

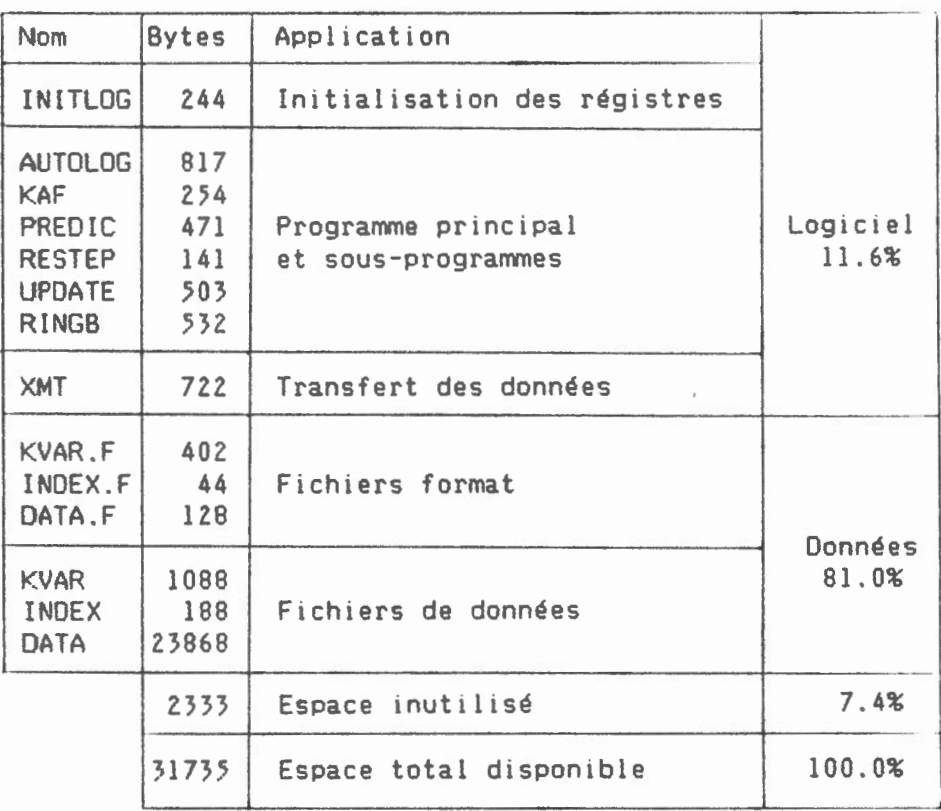

Avec une telle distribution, le système possède une autonomie de 31 jours. En utilisant l'espace qui reste, on pourrait augmenter cette période à un maximum de 34 jours.

9.0 Références

..

Omidata International, Inc. Polycorder Operator's Manual. Sept. 1984

 $\overline{\phantom{a}}$ 

 $\mathbf{r}$ 

J. Halpenny. A method of editing time series observations. Geophysics, 49, 521-524. 1984.

Hamming, R. W. Numerical methods for scientists and engineers, McGraw-Hill, 1962.

Gelb, A., Applied optimal estimation. Cambridge, Mass .. MIT Press. 1974.

 $\overline{\phantom{a}}$